Приложение 3 к письму Рособрнадзора от 02.12.2016 № 10-835

# **Методические рекомендации по подготовке, проведению и обработке материалов единого государственного экзамена в региональных центрах обработки информации субъектов Российской Федерации в 2017году**

**Москва, 2017**

# **Оглавление**

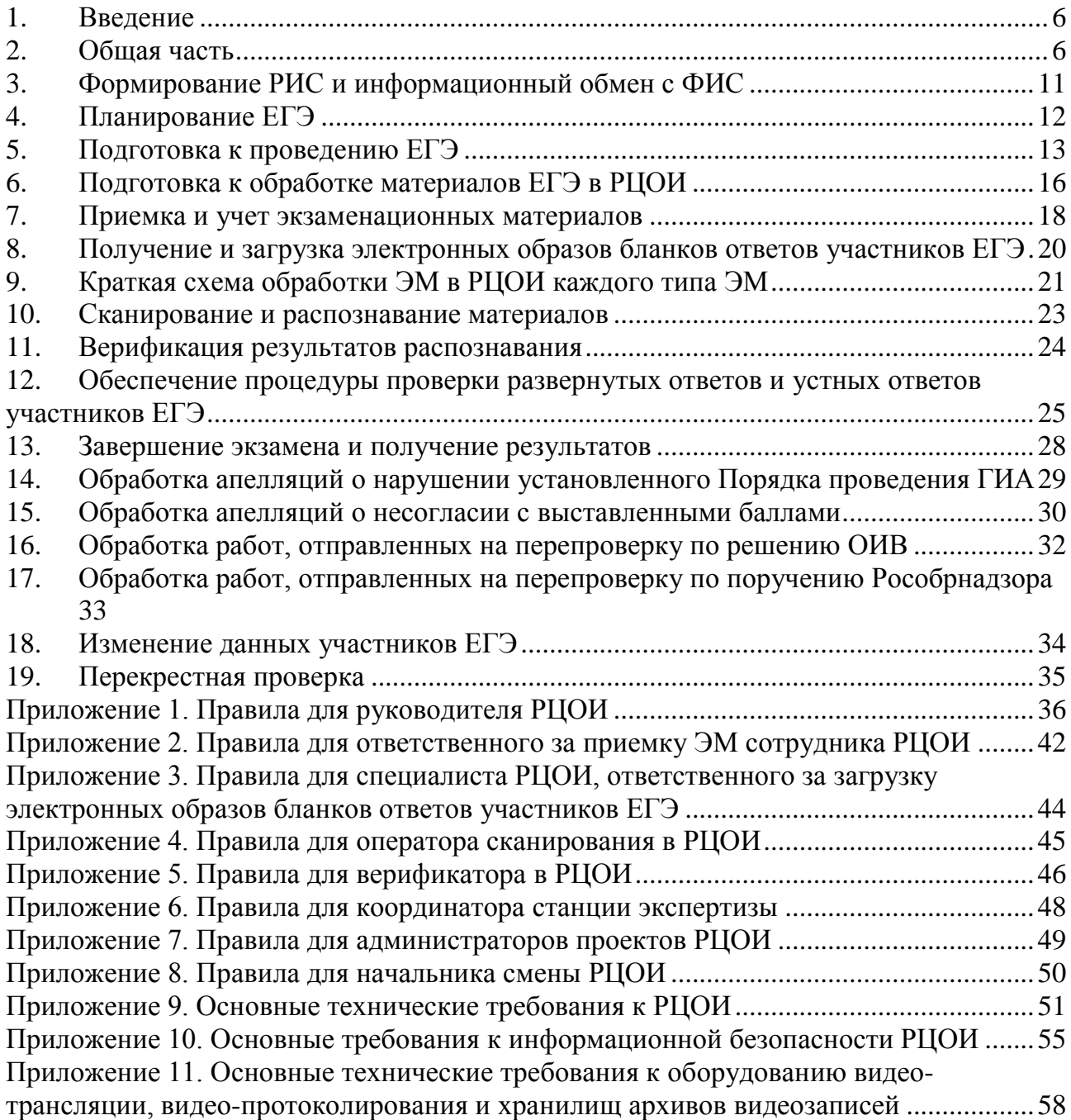

# **Перечень условных обозначений и сокращений**

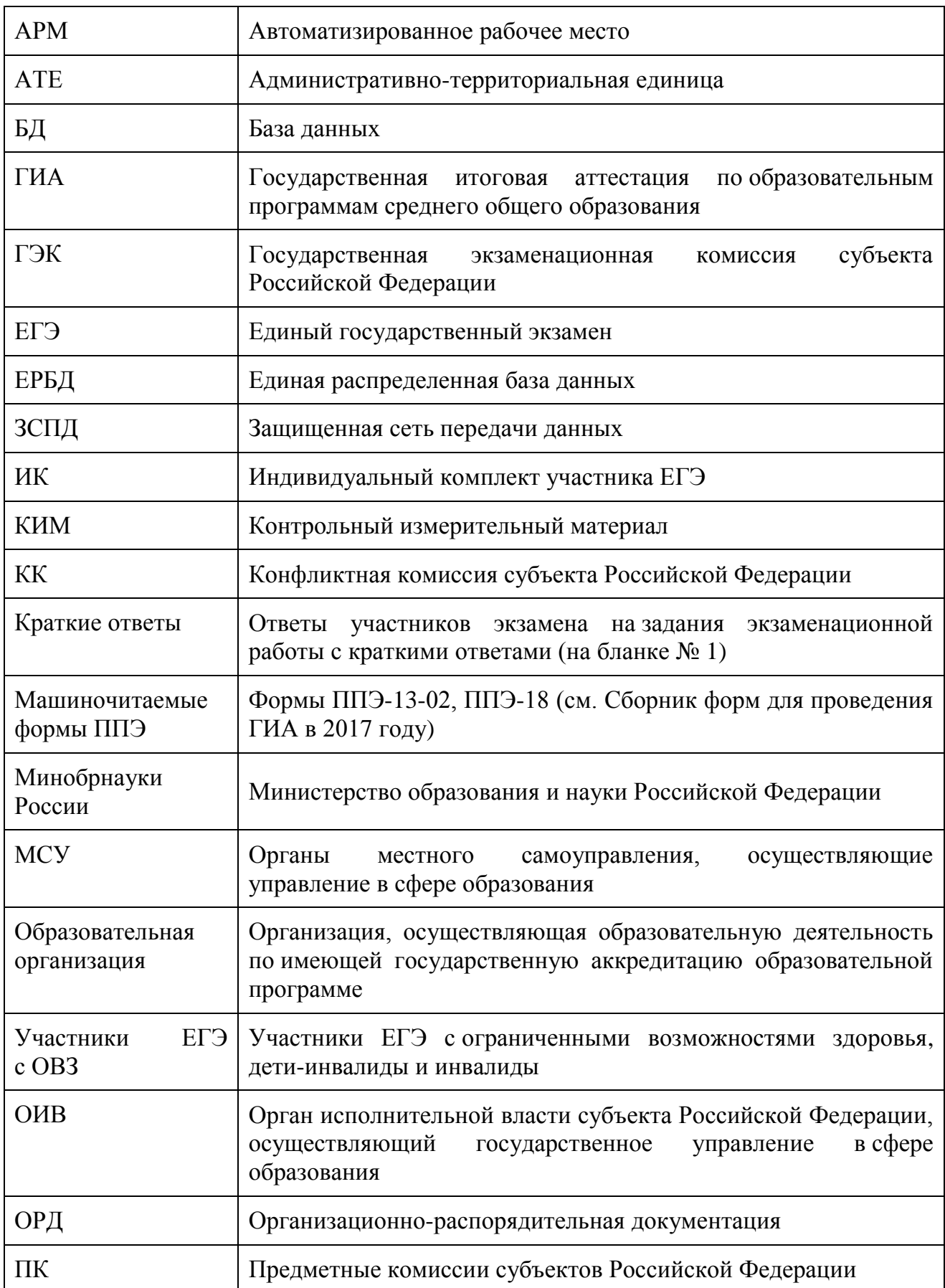

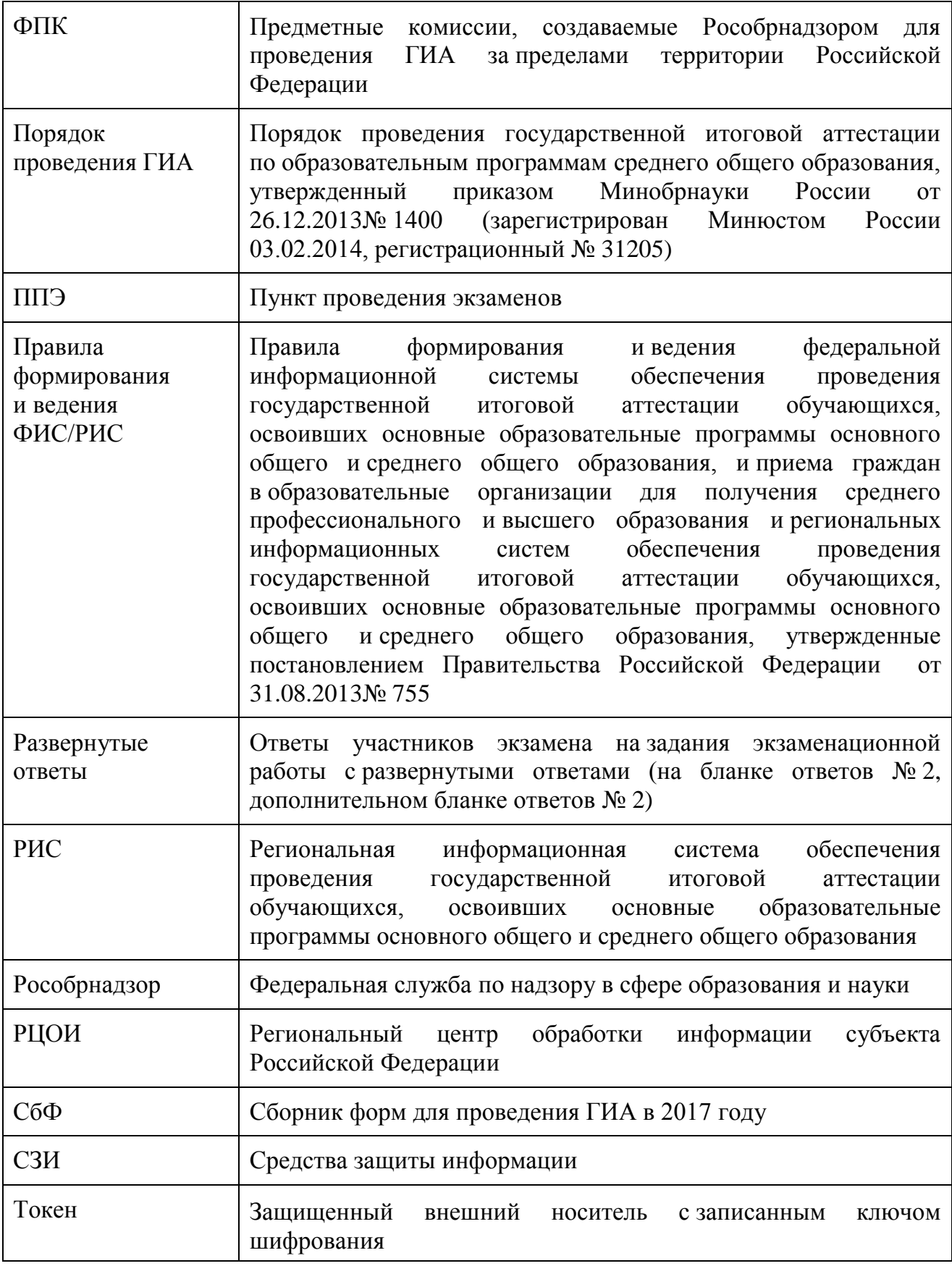

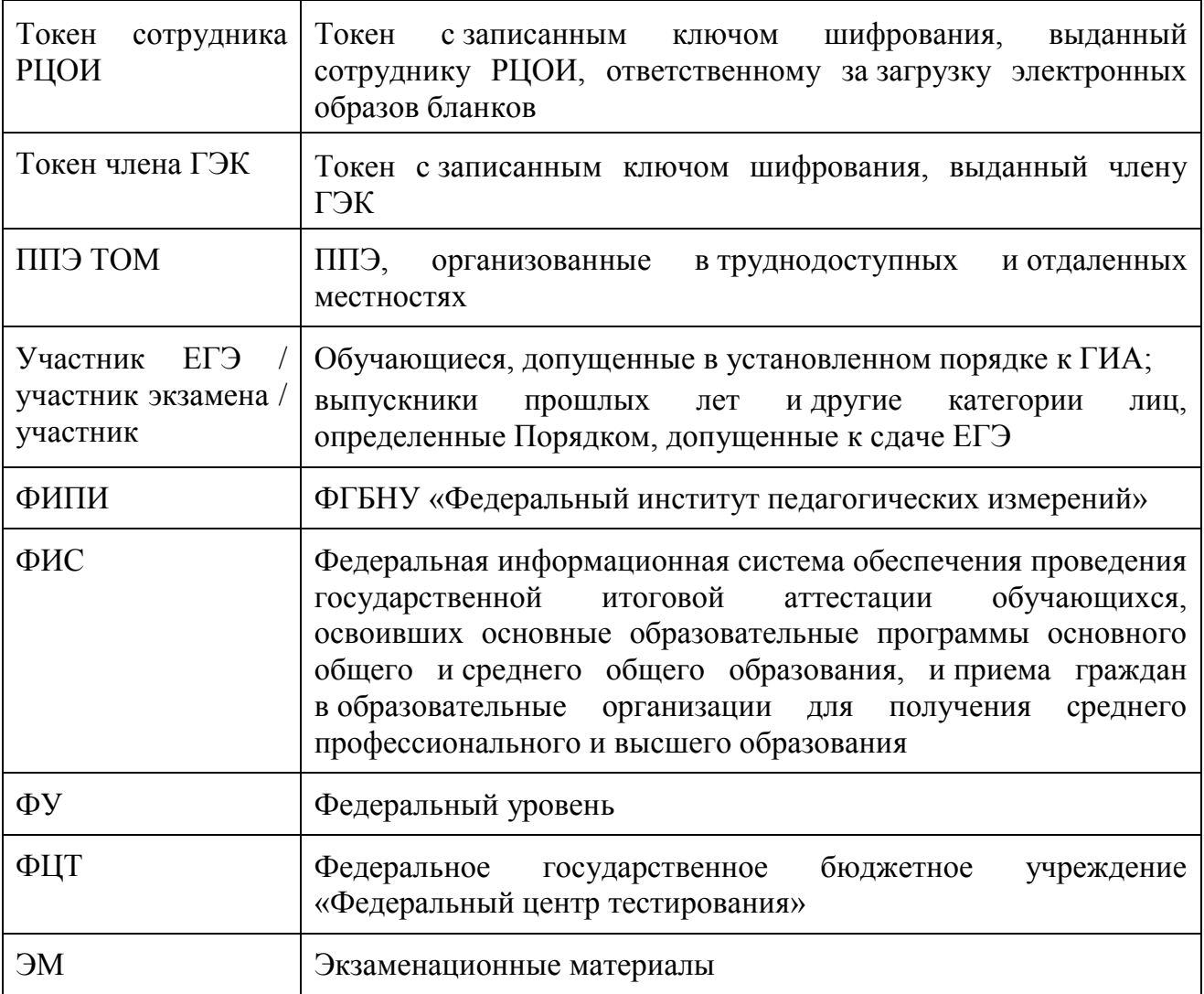

# <span id="page-5-0"></span>**Введение**

Настоящий документ разработан в соответствии со следующими нормативными правовыми актами Российской Федерации:

1. Федеральный закон от 29.12.2012 № 273-ФЗ «Об образовании в Российской Федерации»;

2. Постановление Правительства Российской Федерации от 31.08 2013 № 755 «О федеральной информационной системе обеспечения проведения государственной итоговой аттестации обучающихся, освоивших основные образовательные программы основного общего и среднего общего образования, и приема граждан в образовательные организации для получения среднего профессионального и высшего образования и региональных информационных системах обеспечения проведения государственной итоговой аттестации обучающихся, освоивших основные образовательные программы основного общего и среднего общего образования»;

3. Приказ Минобрнауки России от 26.12.2013 № 1400«Об утверждении Порядка проведения государственной итоговой аттестации по образовательным программам среднего общего образования» (зарегистрирован Минюстом России 03.02.2014, регистрационный № 31205);

4. Приказ Рособрнадзора от 17.12.2013 № 1274 «Об утверждении порядка разработки, использования и хранения контрольных измерительных материалов при проведении государственной итоговой аттестации по образовательным программам основного общего образования и порядка разработки, использования и хранения контрольных измерительных материалов при проведении государственной итоговой аттестации по образовательным программам среднего общего образования»;

5. Приказ Рособрнадзора от 28.12.2015 № 2427 «Об утверждении требований к составу и формату сведений, вносимых и передаваемых в процессе репликации в федеральную информационную систему обеспечения проведения государственной итоговой аттестации обучающихся, освоивших основные образовательные программы основного общего и среднего общего образования, и приема граждан в образовательные организации для получения среднего профессионального и высшего образования» (зарегистрирован Минюстом России 05.02.2016, регистрационный № 40950).

#### <span id="page-5-1"></span>**Общая часть**

1. Организационное и технологическое обеспечение проведения ГИА на территориях субъектов Российской Федерации, в том числе обеспечение деятельности по эксплуатации РИС и взаимодействию с ФИС, обработки экзаменационных работ участников экзамена осуществляется определенной в соответствии с законодательством Российской Федерации организацией – РЦОИ.

2. Оператором РИС может выступать:

ОИВ;

организации, определяемые в порядке, установленном Федеральным законом от 05.04.2013 № 44-ФЗ «О контрактной системе в сфере закупок товаров, работ, услуг для обеспечения государственных и муниципальных нужд».

3. РЦОИ в своей деятельности руководствуется Федеральным законом от 29.12.2012№ 273-ФЗ «Об образованиив Российской Федерации» и подзаконными актами Правительства Российской Федерации, Минобрнауки России, Рособрнадзора и ОИВ.

4. В части информационного и организационно-технологического обеспечения РЦОИ руководствуется документами, атакже материаламиФЦТ.

5. РЦОИ работает в помещениях, исключающих возможность доступа к ним посторонних лиц и распространения информации ограниченного доступа, а также оснащенных соответствующим комплексом средств информационной безопасности, позволяющим обеспечить защиту персональных данных.

6. В РЦОИ могут присутствовать:

а) члены ГЭК - по решению председателя ГЭК (заместителя председателя ГЭК);

б) общественные наблюдатели, аккредитованные в установленном порядке, – по желанию;

в) должностные лица Рособрнадзора, ОИВсубъекта Российской Федерации, осуществляющего переданные полномочия Российской Федерации в сфере образования, – по решению соответствующих органов;

г) председатели, заместители председателей и эксперты предметных комиссий;

д) члены конфликтной комиссии (в случае организации работы предметных комиссий и конфликтной комиссии в помещениях РЦОИ).

7. В целях обеспечения прозрачности процедуры проведения ГИА во всех помещениях РЦОИ, в которых осуществляется хранение и обработка ЭМ, в том числе в коридорах и на лестницах, ведется круглосуточное видеонаблюдение. Видеонаблюдение ведется с 8:00 по местному времени, начиная с первого дня проведения экзаменов.

8. Работы в РЦОИ должны проводиться при наличии аттестата соответствия требованиям по безопасности информации.

9. В период подготовки к проведению ЕГЭ РЦОИ осуществляет обработку итогового сочинения (изложения) при помощи специализированных программных средств.

10. В период организации, подготовки и проведения ЕГЭ РЦОИ осуществляет:

технологическое и информационное взаимодействие с ФЦТ;

обеспечение деятельности по формированию РИС, а также взаимодействию с ФИС в порядке, установленном Правилами формирования и ведения ФИС/РИС;

обеспечение технического функционирования и эксплуатации РИС;

обеспечение безопасного хранения и использования сведений, содержащихся в РИС;

обеспечение работоспособности защищенных каналов связи;

технологическое и информационное взаимодействие с ППЭ;

взаимодействие с председателями ПК;

согласование графика работы ПК с председателями ПК;

автоматизированное распределение участников экзамена и организаторов по аудиториям ППЭ (по решению ГЭК);

учет актов об удалении участника с экзамена и о досрочном завершении участником экзамена по объективным причинам при обработке экзаменационных работ;

информационное обеспечение работы ГЭК, ПК, КК, ОИВ, МСУ, образовательных организаций в части организации и проведения ЕГЭ;

получение и хранение ЭМ в зависимости от схемы доставки ЭМ в субъекте Российской Федерации;

учетнеиспользованных, испорченных и имеющих типографский брак ЭМ;

получение экзаменационных работ ЕГЭ, отсканированных изображений экзаменационных работ для последующей их обработки (в случае проведения сканирования экзаменационных работ в ППЭ по решению ГЭК);

обработку итогового сочинения (изложения)<sup>1</sup>. , машиночитаемых форм ППЭ,экзаменационных работ участников ЕГЭ при помощи специализированных программных средств, которые ФЦТ размещает в ЗСПД согласно графику выдачи ПО, разработанному ФЦТ;

подготовку рабочих комплектов для ПК (распечатка изображений развернутых ответовучастников ЕГЭ и протоколов проверки экзаменационных работ);

обработку протоколов проверки экзаменационных работ ЕГЭ после заполнения их ПК;

обработку результатов участников ЕГЭ (автоматизированные процессы, связанные с изменением результатов участников ЕГЭ по решению КК и ГЭК);

организационное и технологическое обеспечение межрегиональной перекрестной проверки экзаменационных работ при содействии ФЦТ;

прием результатов ЕГЭ от ФЦТ по завершении проведения централизованной проверки экзаменационных работ ЕГЭ;

передачу в ГЭК данных о результатах ЕГЭ по завершении проверки экзаменационных работ участников экзамена, в том числе получение от ФЦТ результатов централизованной проверки экзаменационных работ ЕГЭ;

передачу в КК для рассмотрения апелляций о несогласии с выставленными баллами:

1) протокол рассмотрения апелляции по результатам ЕГЭ (форма 2-АП) с приложениями, предназначенными для внесения информации о ходе и результатах рассмотрения апелляции, а также для внесения подробной информацииоб изменениях, принятых КК (в случае удовлетворения апелляции) (формы 2-АП-1, 2-АП-2, 2-АП-3);

2) распечатанные изображения бланка регистрации, бланка регистрации устной части, бланков ответов № 1 и № 2, дополнительных бланков ответов № 2, бланков-протоколов проверки развернутых ответов, бланков-протоколов проверки устных ответов;

 $\overline{a}$ 

<sup>&</sup>lt;sup>1</sup> Итоговое сочинение (изложение) проводится и обрабатывается в соответствии с методическими документами, направленными в адрес органов исполнительной власти субъектов Российской Федерации, осуществляющих государственное управление в сфере образования письмом Рособрнадзора от 17.10.2016 № 10-764

3) распечатанные бланки распознавания бланков регистрации, бланка регистрации устной части, бланков ответов № 1 и № 2, дополнительных бланков ответов № 2, бланков-протоколов проверки развернутых ответов, бланков-протоколов проверки устных ответов;

4) электронные носители, содержащие файлы с цифровой аудиозаписью устных ответов участников ЕГЭ;

 прием от КК соответствующей информации по апелляциям о нарушении установленного порядка проведения ГИА;

прием от КК соответствующей информации для пересчета результатов ГИА в случае выявления ошибок в обработке и (или) проверке экзаменационной работы участника экзамена;

получение и обеспечение хранения бумажных экзаменационных работ ЕГЭ (экзаменационные материалы хранятся в помещении, исключающем доступ к ним посторонних лиц и позволяющем обеспечить сохранность указанных материалов, в течение полугода после проведения экзамена; по истечении указанного срока бумажные экзаменационные работы уничтожаются в соответствии с требованиями законодательства Российской Федерации).

11. Информационный обмен при взаимодействии ФИС и РИС, передача бланков итоговых сочинений для публикации на федеральном портале, передача результатов ЕГЭ и образов бланков ЕГЭ для ознакомления по решению ГЭК участников ЕГЭ с результатами ЕГЭ с использованием информационнокоммуникационных технологий осуществляется в электронной форме через ЗСПД (в соответствии с требованиями законодательства Российской Федерации в области защиты персональных данных).

12. РЦОИ обеспечивает информационно-технологическое взаимодействие с местами регистрации участников ЕГЭ на всех этапах подготовки и проведения ЕГЭ.

13. РЦОИ осуществляет обработку бланков ЕГЭ по всем учебным предметам, по которым проводится ЕГЭ, и файлов аудиозаписи устных ответов по иностранным языкам.

Обработка бланков ЕГЭ, включая проверку ПК ответов участников ЕГЭ на задания экзаменационной работы с развернутым ответом, должна быть завершена в следующие сроки, определенные Порядком:

бланков ЕГЭ по математике базового уровня – не позднее трех календарных дней после проведения экзамена;

бланков ЕГЭ по математике профильного уровня – не позднее четырех календарных дней после проведения экзамена;

бланков ЕГЭ по русскому языку – не позднее шести календарных дней после проведения экзамена;

бланков ЕГЭ по остальным учебным предметам – не позднее четырех календарных дней после проведения соответствующего экзамена;

бланков ЕГЭ по экзаменам, проведенным досрочно и в дополнительные сроки, – не позднее трех календарных дней после проведения соответствующего экзамена.

Бланки ЕГЭ должны быть отсканированы или загруженыв РИСв день экзамена(до 23.59 по местному времени) по соответствующему учебному предмету.

14. Список программных модулей РЦОИ:

подсистема РИС «Планирование ЕГЭ»;

подсистема РИС «Статистическая отчетность ЕГЭ»;

модульсвязи с ППЭ; станция загрузки электронных бланков; станция создания протоколов; станции апелляции, коррекции, перепроверки; станция управления БД. 15. Компоненты ABBYY: специализированный программный комплекс обработки бланков ЕГЭ: станция администратора; станция приемки ЭМ; станция удаленной приемки ЭМ; станция сканирования; станция верификации; станция старшего верификатора; станция экспертизы; станция управления экспертизой устного экзамена; станция распознавания; мониторинг обработки; станция контроля верификации; станция настройки; станция прослушивания.

# <span id="page-10-0"></span>**Формирование РИС и информационный обмен с ФИС**

1. ФЦТ осуществляет поставку специализированных программных средств, применяемых для формирования и ведения РИС, с предоставлением соответствующих сопроводительных документов на программное обеспечение.

2. В целях внесения и использования сведений в РИС руководитель ОИВ и руководитель РЦОИ назначают лиц, имеющих право доступа к РИС.

3. Формирование и ведение РИС, в том числе внесение в РИС сведений, обработка, хранение и использование содержащейся в ней информации, взаимодействие с ФИС, доступ к информации, содержащейся в РИС, а также защита информации осуществляются с соблюдением требований, установленных законодательством Российской Федерации об информации, информационных технологиях и о защите информации, с применением единых классификаторов и справочников, специализированных технических и программных средств, в том числе позволяющих осуществлять обработку информации на основе использования единых форматов и классификаторов учетных данных и стандартных протоколов.

4. РЦОИ осуществляет формирование и ведение РИС и внесение сведений в ФИС в соответствии с Правилами формирования и ведения ФИС/РИС, Порядком проведения ГИА, а также согласно плану-графику предоставления информации в ФИС/ РИС.

5. РЦОИ осуществляет мониторинг полноты, достоверности, актуальности и своевременности внесѐнных сведений в РИС.

6. Информационный обмен при взаимодействии ФИС и РИС осуществляется еженедельно, а в период подготовки и проведения ЕГЭ – ежедневно, несколько раз в сутки.

7. РЦОИ обеспечивает бесперебойную и непрерывную работу каналов связи для взаимодействия РИС и ФИС.

8. Срок хранения сведений, внесенных в РИС, составляет десять лет.

# <span id="page-11-0"></span>**Планирование ЕГЭ**

1. Планирование ЕГЭ – комплекс мероприятий, направленный на сбор, формирование и структурирование информации в РИС и ФИС, необходимой для планирования всех этапов подготовки, проведения и обработки материалов ЕГЭ.

2. Планирование ЕГЭ осуществляется на региональном и федеральном уровнях с использованием специализированных программныхсредств. При необходимости ряд мероприятий по планированию ЕГЭ может осуществляться в образовательных организациях и МСУ.

3. Планирование ЕГЭ осуществляется в соответствии с Правилами формирования и ведения ФИС/РИС, а также документами Рособрнадзора и ФЦТ, определяющими сроки и этапы внесения информации в РИС/ФИС.

4. Планирование ЕГЭ включает:

актуализацию данных о РЦОИ, ГЭК, ОИВ;

формирование, ведение и актуализацию региональных справочников МСУ, АТЕ, образовательных организаций;

формирование, ведение и актуализацию справочника участников ЕГЭ;

формирование, ведение и актуализацию справочника ППЭ, включая информацию об аудиторном фонде, в том числе сведения об аудиториях, в которых организовано онлайн наблюдение;

регистрацию участников ЕГЭ на сдачу ЕГЭ по конкретному предмету в конкретный день;

формирование, ведение и актуализацию справочника работников ППЭ;

формирование, ведение и актуализацию справочника членов ПК;

распределение участников ЕГЭ и работников ППЭ по ППЭ и аудиториям по каждому экзамену;

выдачу уведомления об экзамене участнику ЕГЭ (форма У-1);

получение токеновчленами ГЭК;

привязкатокенов к членам ГЭК и сотрудникам РЦОИ, ответственным за загрузку электронных образов бланков.

# <span id="page-12-0"></span>**Подготовка к проведению ЕГЭ**

1. До начала проведения экзамена необходимо выполнить распределение участников ЕГЭ и организаторов ЕГЭ по ППЭ и аудиториям ППЭ.

2. Автоматизированное распределение участников ЕГЭ и организаторов ЕГЭ по аудиториям ППЭ производится в РЦОИ или ППЭ.

3. Решение о проведении автоматизированного распределения участников ЕГЭ и организаторов ЕГЭ по аудиториям ППЭ принимается только при обеспечении автоматизированного рабочего места в ППЭ соответствующим комплексом средств информационной безопасности, позволяющим обеспечить защиту персональных данных участников ЕГЭ и организаторов ЕГЭ.

4. В случае, когда в субъекте Российской Федерации автоматизированное распределение участников ЕГЭ и организаторов ЕГЭ проводится централизованно в РЦОИ:

информация об автоматизированном распределении участников ЕГЭ и организаторов ЕГЭ по аудиториям ППЭ и формы (ведомости, бланки актов, в том числе формы ППЭ-13-02 МАШ, ППЭ-18 МАШ) для проведения ЕГЭ в ППЭ передаются в запечатанных конвертах или в электронном виде на электронных носителях или по защищенной сети передачи данных;

передача материалов в ППЭ в запечатанных конвертах производится членом ГЭК;

информация об автоматизированном распределении участников ЕГЭ и организаторов ЕГЭ по аудиториям ППЭ и формы (ведомости, бланки актов, в том числе формы ППЭ-13-02 МАШ, ППЭ-18 МАШ), полученные в ППЭ в электронном виде, распечатываются в присутствии члена ГЭК непосредственно перед экзаменом на автоматизированном рабочем месте, оснащенном соответствующим комплексом средств информационной безопасности, под видеонаблюдением.

5. В случае, когда в субъекте Российской Федерации автоматизированное распределение участников ЕГЭ и организаторов ЕГЭ проводится в ППЭ:

РЦОИ передает в электронном виде данные для автоматизированного распределения и программный модуль для проведения распределения участников ЕГЭ и организаторов ЕГЭ по аудиториям в ППЭ;

автоматизированное распределение участников ЕГЭ и организаторов ЕГЭ по аудиториям ППЭ проводится в присутствии члена ГЭК непосредственно перед экзаменом на автоматизированном рабочем месте, оснащенном соответствующим комплексом средств информационной безопасности, под видеонаблюдением;

информация об автоматизированном распределении участников ЕГЭ и организаторов ЕГЭ по аудиториям ППЭ и формы (ведомости, бланки актов, в том числе формы ППЭ 13-02 МАШ, ППЭ-18 МАШ) для проведения ЕГЭ в ППЭ распечатываются непосредственно в ППЭ;

информация об автоматизированном распределении участников ЕГЭ и организаторов ЕГЭ по аудиториям ППЭ передается сразу после завершения экзамена в ППЭ членом ГЭК в РЦОИ в электронном виде на электронных носителях или по защищенной сети передачи данных для ее загрузки в РИС.

6. При автоматизированном распределении участников ЕГЭ и организаторов ЕГЭ в ППЭ защита информации осуществляется с соблюдением требований,

установленных законодательством Российской Федерации об информации, информационных технологиях и о защите информации.

7. При отсутствии в РИС/ФИС информации об автоматизированном распределении участников ЕГЭ, выполнении участником ЕГЭ экзаменационной работы в ППЭ и (или) аудитории, не соответствующим результатам автоматизированного распределения, а также при загрузке результатов обработки экзаменационных работ участников ЕГЭ, не зарегистрированных на экзамен, работы участников ЕГЭ обрабатываются в общем порядке, однако результаты участникам ЕГЭ не выдаются, проводится служебное расследование. В случае выявления нарушений порядка проведения ЕГЭ при допуске таких участников ЕГЭ в ППЭ или сдаче ими экзамена, результаты ЕГЭ таких участников будут аннулированы в соответствии с порядком проведения ГИА.

8. При использовании технологии печати КИМ в ППЭ и сканировании в ППЭ бланков ответов участников ЕГЭ и при проведении части «Говорение» ЕГЭ по иностранным языкам производится привязка в РИС токеновчленам ГЭК и сотрудникам РЦОИ, ответственным за загрузку электронных образов бланков.

При использовании технологии печати КИМ в ППЭ и сканировании в ППЭ бланков ответов участников ЕГЭ назначается один член ГЭК на каждые 5 аудиторий, но не менее двух членов ГЭК на ППЭ; при проведении части «Говорение» ЕГЭ по иностранным языкам назначается один член ГЭК на каждые 3 аудитории по 3-4 рабочих станции в каждой аудитории, один член ГЭК на каждые 5 аудиторий по 2 рабочих станции в каждой аудитории, один член ГЭК на каждые 7 аудиторий по 1 рабочей станции, но не менее двух членов ГЭК на ППЭ в любом случае.

9. При проведении части «Говорение» ЕГЭ по иностранным языкам производится назначение аудиторий подготовки, назначение оператора ПК (из организаторов в аудитории), рассадка по местам аудитории подготовки.

10. При проведении части «Говорение» ЕГЭ по иностранным языкам РЦОИ передает в ППЭ:

перед началом этапа ГИА с последующим хранением в ППЭ:

доставочныеспецпакеты с ЭМ, включающие ИК участников и компактдиск с электронными КИМ;

техническому специалисту ППЭ за 4-5 календарныхдней до проведения экзамена:

дистрибутив ПО рабочего места участника экзамена;

дистрибутив ПО для авторизации на федеральном портале;

члену ГЭК в день экзамена:

 $\overline{a}$ 

формы ППЭ<sup>2</sup> (в случае, если распределение участников и печать делается в РЦОИ).

11. При использовании технологиипечати КИМ в ППЭ РЦОИ передает в ППЭ: перед началом этапа ГИА с последующим хранением в ППЭ:

доставочныеспецпакеты с ЭМ, включающие ИК участников и компактдиск с электронными КИМ;

техническому специалисту ППЭ за 4-5 календарныхдней

<sup>&</sup>lt;sup>2</sup> Подробное описание технологии проведения устной части экзамена по иностранному языку представлено в инструктивных материалах по подготовке и проведению экзамена по иностранным языкам с использованием устных коммуникаций

до проведенияэкзамена:

дистрибутив ПО «Станция печати КИМ»;

дистрибутив ПО для авторизации на федеральном портале;

члену ГЭК в день экзамена:

формы ППЭ (в случае, если распределение участников и печать делается в РЦОИ).

12. При использовании технологии сканирования в ППЭ РЦОИ передает в ППЭ техническому специалисту ППЭ за 4-5 календарных дней до проведения экзамена:

дистрибутив ПО «Станция сканирования в ППЭ»;

дистрибутив ПО для авторизации на федеральном портале;

сертификаты токенов специалистов РЦОИ.

13. При назначении в соответствующие сроки ППЭ на экзамен, в котором будут использоваться технологии печати КИМ в ППЭ и (или) сканирования в ППЭи (или) часть «Говорение» ЕГЭ по иностранным языкам, необходимо указать соответствующую технологию.

При отмене использования соответствующих технологий необходимо снять указание технологии на экзамен ППЭ.

### <span id="page-15-0"></span>**Подготовка к обработке материалов ЕГЭ в РЦОИ**

1. Руководитель РЦОИ обеспечивает готовность РЦОИ к проведению обработки материалов ЕГЭ в соответствии с «Правилами для руководителя РЦОИ» (см. приложение).

2. Руководитель РЦОИ обеспечивает работу следующих сотрудников, участвующих в обработке ЭМ:

администратора проектов;

начальников смены;

ответственного для работы со станцией приемки и станцией удаленной приемки; ответственных за приемку экзаменационных материалов (из ППЭ);

ответственных за хранение материалов;

ответственных за загрузку электронных образов бланков участников ЕГЭ; операторов сканирования;

старших верификаторов (как правило, начальники смены);

верификаторов;

координаторов станции экспертизы;

ответственного за обработку апелляций и коррекций (как правило, начальники смены);

помощников операторов сканирования и помощников координаторов станции экспертизы, станции апелляций и коррекций (при необходимости).

3. Не позднее чем за сутки до начала обработки материалов ЕГЭ администратор проектов РЦОИ обеспечивает настройку аппаратно-программного комплекса для проведения обработки ЭМ.

4. В случае использования технологии сканирования в ППЭ не позднее чем за один день до начала обработки материалов необходимо завершить настройку программного обеспечения для получения и загрузки электронных бланков, в том числе получить тестовый пакет из ППЭ.

5. Информация о количестве и составе материалов ЕГЭ, поступающих на обработку из ППЭ, содержится в машиночитаемой форме ППЭ-13-02 МАШ. Указанная информация является необходимой для проведения обработки регистрационных бланков и бланков ответов № 1.

6. В РЦОИ проводится обработка следующих материалов:

машиночитаемых форм ППЭ;

регистрационных бланков;

бланков ответов №1;

бланков ответов № 2, в том числе дополнительных бланков ответов № 2;

электронных образов бланков ответов участников ЕГЭ;

аудиофайлов с записью устных ответов на иностранном языке;

файлов, содержащих информацию о проведении автоматизированного распределения участников ЕГЭ и организаторов ЕГЭ по аудиториям ППЭ (если распределение производилось в ППЭ);

протоколов проверки (форма 3-РЦОИ);

протоколов проверки устной части по иностранным языкам (форма 3-РЦОИ-У).

7. Обработке подлежат все бланки участников ЕГЭ, в том числе случаи:

удаления с экзамена участника ЕГЭ в связи с нарушением установленного Порядка проведения ГИА;

досрочного завершения экзамена участником ЕГЭ по объективным причинам; случаи, описанные в п.5.7 настоящих Методических материалов.

При передаче в РЦОИ бланков ЕГЭ удаленного участника и участника ЕГЭ, не завершившего экзамен по объективным причинам, проводится выверка информации, внесенной в машиночитаемую форму ППЭ-13-02 МАШ, и ведомости, содержащей перечень бланков регистрации, в которые была внесена информация о том, что участник не завершил экзамен или удален с экзамена. При обработке бланков участников, не завершивших работу по объективным причинам или удаленных с экзамена, происходит верификация соответствующих полей бланка регистрации, РЦОИ собирает соответствующие акты (см. СбФ).

8. Подготовка к проверке развернутых ответов, устных ответов участников ЕГЭ на задания экзаменационной работы включает следующие этапы:

не позднее чем за 14 календарных дней до начала проведения обработки ЭМ председатель ПК и руководитель РЦОИ согласуют график работы ПК в период проведения обработки ЭМ по соответствующему учебному предмету, исходя из действующих требований к срокам проведения обработки ЭМ;

не позднее чем за 14 календарных дней до начала проведения экзаменов председатель ПК передает руководителю РЦОИ списочный состав ПК и расписание работы экспертов ПК для обеспечения возможности назначения в РИС экспертов на проверку работ; списочный состав ПК, передаваемый руководителю РЦОИ, должен в обязательном порядке содержать информацию о статусе каждого члена ПК (основной эксперт, старший эксперт, ведущий эксперт) для обеспечения возможности автоматизированного назначения экзаменационных работ на третью проверку, межрегиональную перекрестную проверку, перепроверку и проверку апелляционных работ экспертам, имеющим статус «старший эксперт» и «ведущий эксперт»;

не позднее чем за 14 календарных дней до начала экзаменов руководитель РЦОИ обеспечивает внесение информации в РИС о составе региональных ПК;

председатель ПК согласует с руководителем РЦОИ график работы экспертов ПК, проводящих проверку предположительно незаполненных участниками ЕГЭ бланков ответов № 2, дополнительных бланков ответов № 2, устных ответов.

Все вышеуказанные работы включают в себя подготовку соответствующих программных модулей РЦОИ согласно утвержденным графикам.

9. Руководитель РЦОИ обеспечивает контроль непрерывной и бесперебойной работы системы видеонаблюдения и хранения видеозаписей в помещениях РЦОИ при проведении работ по приемке, обработке и хранению ЭМ.

#### <span id="page-17-0"></span>**Приемка и учет экзаменационных материалов**

1. В субъекте Российской Федерации ЭМ передаются на склад организации, доставляющей ЭМ в субъект Российской Федерации, или непосредственно в ППЭ силами организации, доставляющей ЭМ в субъект Российской Федерации.

2. РЦОИ осуществляет автоматизированный учет ЭМ в РИС при получении ЭМ, выдаче ЭМ в ППЭ, возврате ЭМ из ППЭ после проведения экзамена.

3. Учет ЭМ осуществляется с использованием специализированных программных средств для приемки и учета ЭМ (далее – станция приемки) и проводится ответственным за приемку ЭМ сотрудником РЦОИ в присутствии члена ГЭК.

4. Для обеспечения работ по регистрации в РИС поступивших ЭМ и регистрации в РИС ЭМ, направляемых в ППЭ для использования при проведении ЕГЭ, станция приемки должна быть установлена в ЗСПД и удаленно – на складе организации, доставляющей ЭМ в субъект Российской Федерации.

5. Для обеспечения корректной работы удаленной станции приемки, а также с целью своевременного обновления информации в РИС необходимо обеспечить не реже, чем один раз в сутки, синхронизацию информации удаленной станции приемки со станцией приемки, которая осуществляет взаимодействие с РИС.

6. По результатам регистрации станция приемки формирует акт приемкипередачи ЭМ и предоставляет информацию о комплектности коробок с ЭМ.

7. В процессе работы со станцией приемки на всех этапах (приемка ЭМ, распределение ЭМ по ППЭ, возврат ЭМ) ответственный за приемку ЭМ сотрудник РЦОИ действует в соответствии с «Правилами для ответственного за приемку ЭМ сотрудника РЦОИ» (см. приложение).

8. Учет ЭМ осуществляется посредством регистрации идентификационных номеров доставочных упаковок ЭМ на станции приемки или удаленной станции приемки путем сканирования штрихкодов, нанесенных на коробки с ЭМ.

9. Учет ЭМ и распределение по ППЭ может осуществлятьсязаблаговременно. Выдача ЭМ по ППЭ проводится в день экзамена начиная с 00 ч 00 минут. В процессе распределения ЭМ при помощи станции приемки (удаленной станции приемки) регистрируется информация о перечне ЭМ, направляемых в каждый конкретный ППЭ для проведения экзамена.

10. РЦОИ осуществляет учет полученных ЭМ после проведения экзамена. При этом регистрируются ЭМ, подлежащие дальнейшей автоматизированной обработке:

бланки регистрации;

бланки ответов № 1;

бланки ответов № 2 (включая дополнительные бланки ответов № 2);

машиночитаемые формы ППЭ, неиспользованные ЭМ, испорченные ЭМ, а также ЭМ, содержащие типографский брак.

Формы ППЭ, кроме машиночитаемых, автоматизировано не регистрируются. Регистрация бланков на станции приемки не является обязательной, это происходит автоматически при регистрации на станции сканирования.

11. Информация о количестве и составе материалов, поступающих на обработку, содержится в машиночитаемой форме ППЭ-13-02-МАШ и является необходимой для проведения обработки бланков ЕГЭ.

12. При возникновении любых нештатных ситуаций (неверная комплектация ЭМ, нарушение доставочной упаковки ЭМ и проч.) ответственный за приемку ЭМ сотрудник РЦОИ составляет акт, в котором фиксирует все обстоятельства нештатной ситуации, передает руководителю РЦОИ для дальнейшей передачи в ГЭК и в ФЦТ.

13. По результатам приемки ЭМ на каждом этапе ответственный за приемку ЭМ сотрудник РЦОИ оформляет акт приемки-передачи ЭМ. При этом приемка ЭМ от члена ГЭК (или сотрудника организации, доставляющей ЭМ в субъект Российской Федерации) проводится ответственным за приемку сотрудником РЦОИ по акту приемки-передачи, составляемому на основании машиночитаемой формы ППЭ-13-02 МАШ.

14. Принятые ЭМ направляются на обработку и хранение в соответствии со схемой приемки и обработки ЭМ.

### <span id="page-19-0"></span>**Получение и загрузка электронных образов бланков ответов участников ЕГЭ**

1. Специалист РЦОИ, ответственный за загрузкуэлектронных образов бланков участников ЕГЭ,получает зашифрованные пакеты данных с электронными образами бланков участников ЕГЭ и форм ППЭ.

2. Специалист РЦОИ переносит полученный пакет данных с электронными образами бланков ответов участников ЕГЭ с помощью флеш-накопителя на рабочую станцию, на которой производится загрузка электронных бланков.

3. Специалист РЦОИ с использованием токена специалиста РЦОИ выполняет расшифровку пакета данных с электронными образами бланков ответов участников ЕГЭ, полученными из ППЭ.

4. Специалист РЦОИ записывает расшифрованные пакеты данных с электронными образами бланков ответов участников ЕГЭ на флеш-накопитель и переносит их на рабочую станцию, на которой производится сканированиематериалов.

5. Специалист РЦОИ загружает на рабочую станцию, на которой производится сканирование материалов, электронные образы бланков ответов участников, убеждается в комплектности и отсутствии видимого брака, после чего сообщает в ППЭ о факте успешного получения и загрузки полученного пакета данных с электронными образами бланков ответов участников ЕГЭ.

# <span id="page-20-0"></span>**Краткая схема обработки ЭМ в РЦОИ каждого типа ЭМ**

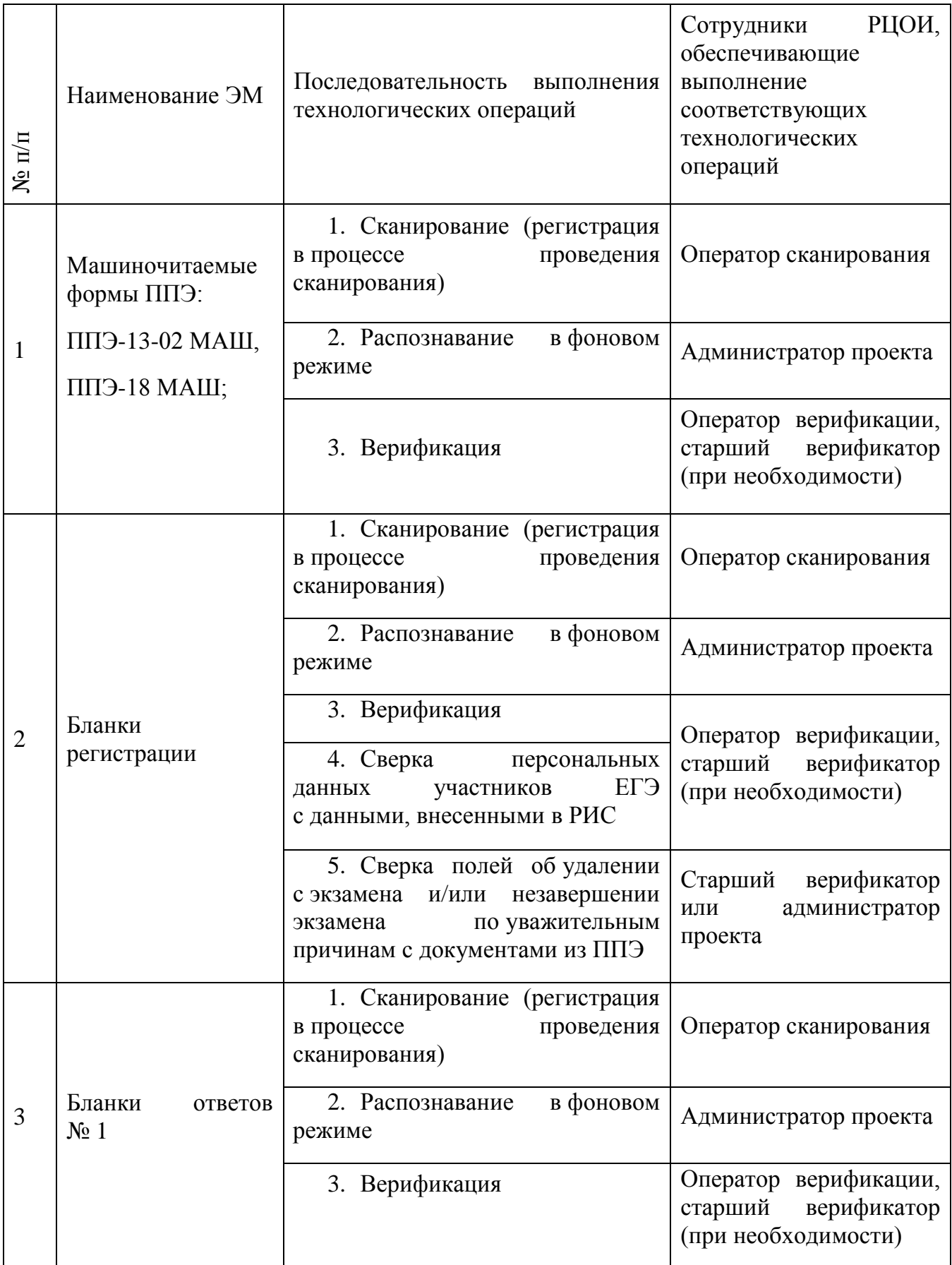

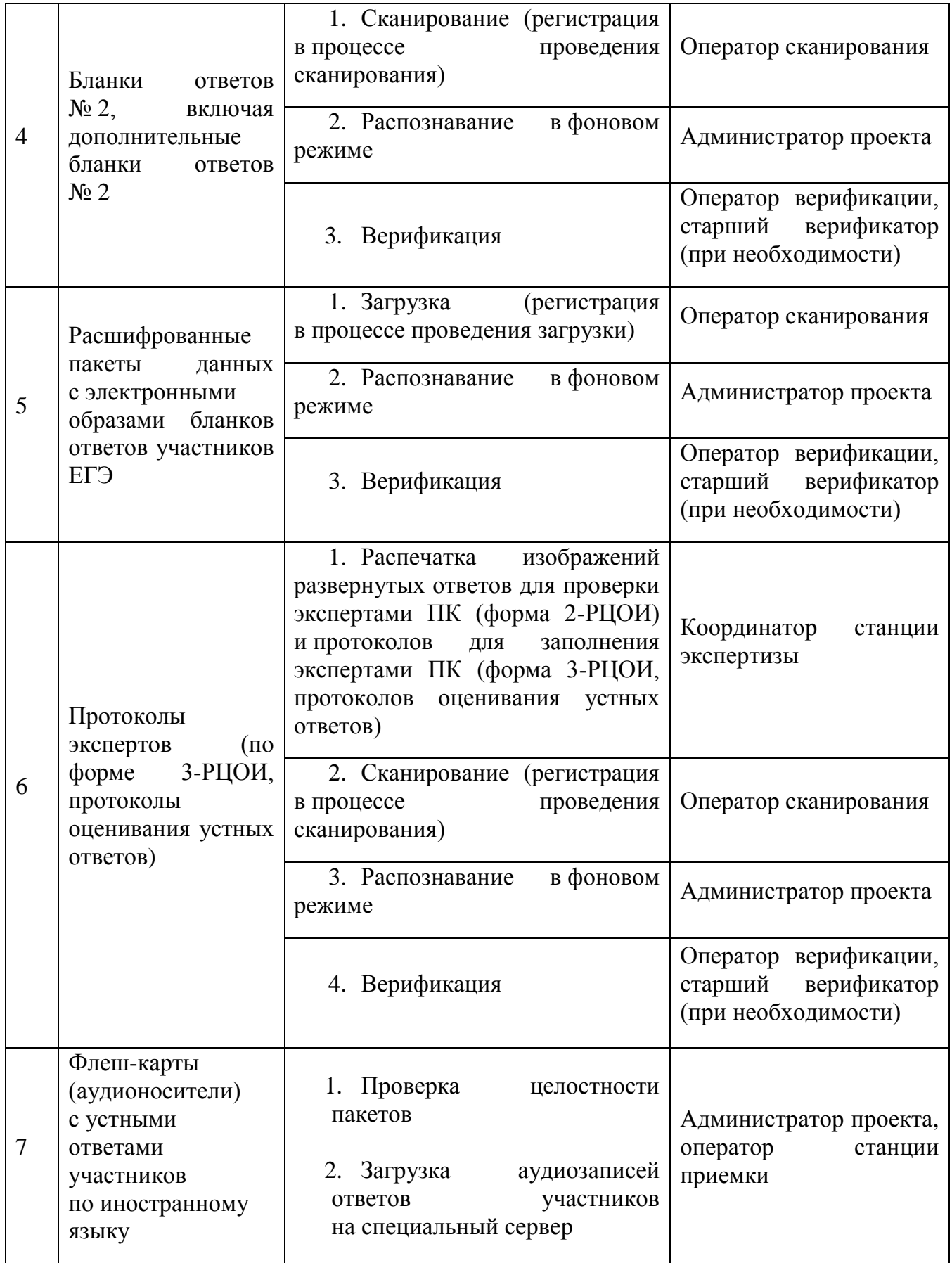

#### <span id="page-22-0"></span>**Сканирование и распознавание материалов**

1. Оператор сканирования обеспечивает сканирование машиночитаемых форм ППЭ, а также всех бланков ЕГЭ.

2. Сканирование производится в день экзамена, для чего должно быть подготовлено необходимое количество сканеров (приложение 9).

3. Бланки ЕГЭ проходят операцию сканирования после обработки машиночитаемых форм ППЭ-13-02 МАШ из соответствующих ППЭ и (или) аудиторий ППЭ.

4. Оператор сканирования проводит сканирование полученных бланков в соответствии с «Правилами для оператора сканирования» (приложение 4).

5. Оператор сканирования выполняет загрузку расшифрованных пакетов данных с электронными образами бланков ответов участников ЕГЭ (в случае сканирования бланков ответов участников ЕГЭ в ППЭ).

6. Оператор сканирования проводит регистрацию в РИС отсканированного пакета бланков и передает оригинальные бланки ответственному за хранение ЭМ сотруднику РЦОИ на хранение.

7. Приоритет обработки разных типов бланков определяет администратор проекта в соответствии с графиком работы предметных комиссий. Все типы бланков могут сканироваться вместе (без разделения по типам).

8. По мере поступления в РЦОИ протоколов проверки экспертами ПК развернутых ответов участников ЕГЭ оператор сканирования обеспечивает сканирование машиночитаемых протоколов проверки.

9. Машиночитаемая форма ППЭ-18 МАШ также сканируется в обязательном порядке.

10. Для проведения обработки ЭМ из ППЭ администратор проектаосуществляет запуск процесса автоматизированного распознавания информации с машиночитаемых форм и бланков ЕГЭ. Распознавание проводится в постоянном фоновом режиме до окончания сканирования всех материалов.

#### <span id="page-23-0"></span>**Верификация результатов распознавания**

1. Верификация, т.е. проверка качества распознавания, осуществляется путем сравнения на экране монитора символов, внесенных в машиночитаемыеформы (бланки ЕГЭ или протоколы проверки) с теми же символами, полученными в результате распознавания этих символов. Верификатор проверяет правильность распознавания символов в соответствии с «Правилами для верификатора РЦОИ» (см. приложение) и, в случае необходимости, вносит исправления в перечень распознанных символов.

2. Верификатор начинает работу по указанию администратора проекта.

3. В случае возникновения ситуаций, не регламентированных«Правилами для верификатора РЦОИ», верификатор направляет пакет электронных бланков старшему верификатору для устранения проблемы.

4. Старший верификатор устраняет возникающие проблемы при обработке материалов ЕГЭ совместно с начальником смены или по его указанию.

5. Верификатор и старший верификатор удаляют из ответов участников символы, не являющиеся допустимыми для записи ответа на каждое конкретное задание в соответствии с «Перечнем допустимых символов».

#### <span id="page-24-0"></span>**Обеспечение процедуры проверки развернутых ответов и устных ответов участников ЕГЭ**

1. Проверку развернутых ответов (устных ответов ЕГЭ по иностраннымязыкам)участников ЕГЭ осуществляют эксперты ПК.

2. РЦОИ осуществляет подготовку рабочих комплектов экспертов ПК при помощи специализированных программных средств для проведения экспертизы развернутых ответов участников ЕГЭ (далее – станция экспертизы), а также рабочего комплекса экспертов ПК по иностранным языкам для проведения экспертизы устных ответов по иностранным языкам (далее – станция прослушивания, станция управления экспертизой устных ответов), предоставляемых ФЦТ.

3. Рабочий комплект эксперта ПК (по оцениванию развернутых ответов) содержит:

обезличенные бланки-копии (форма 2-РЦОИ) с развернутыми ответами участников экзамена (далее – бланк-копия);

бланк-протокол (форма 3-РЦОИ) проверки развернутых ответов участников экзамена (далее – бланк-протокол).

Рабочий комплект эксперта ПК (по оцениванию устных ответов) содержит:

АРМ с программным комплексом по воспроизведению устных ответов ЕГЭ по иностранным языкам;

протокол оценивания устных ответов ЕГЭ по иностранным языкам(форма 3- РЦОИ-У).

Бланк-копия (форма 2-РЦОИ) является изображением бланка ответов № 2 участника ЕГЭ, дополнительных бланков ответов № 2 (если они заполнялись участником), в регистрационной части которого указаны:

код бланка-копии;

информация об эксперте, назначенном на проверку бланков(ФИО, код эксперта); учебный предмет;

дата проведения экзамена;

номер протокола и номер строки в протоколе, соответствующей коду бланкакопии;

номер варианта КИМ;

номер страницы и количество заполненных страниц участником ЕГЭ в бланке ответов № 2, включая дополнительный бланк ответов № 2;

субъект Российской Федерации.

Бланк-протокол проверки развернутых ответов и протокол оценивания устных ответов ЕГЭ по иностранным языкам представляют собой таблицу, в которой указаны коды бланков-копий полученного рабочего комплекта и поля для внесения экспертом баллов за ответы.

В регистрационной части бланка-протокола указаны:

информация об эксперте, назначенном на проверку бланков (ФИО, код эксперта);

учебный предмет;

дата проведения экзамена;

номер протокола;

субъект Российской Федерации.

Бланк-протокол проверки развернутых ответов и протокол оценивания устных ответов ЕГЭ по иностранным языкам являются машиночитаемыми формами и подлежат обязательной автоматизированной обработке.

4. Рабочие комплекты формируются для каждого эксперта с учетом графика работы ПК.

5. Управление станцией экспертизы осуществляет координатор станции экспертизы в соответствии с «Правилами для станции координатора экспертизы» (см. приложение).

6. При распознавании информации с бланков ответов № 2, включая дополнительные бланки ответов № 2, программным комплексом РЦОИ проводится процесс отбора предположительно незаполненных страниц, которые в дальнейшем не поступают на проверку в ПК.

7. Координатор станции экспертизы фиксирует наличие предположительно пустых бланков, определенных программным комплексом. Проверка изображений указанных бланков проводится двумя экспертами ПК.

8. По указанию администратора проекта о начале подготовки работ для проверки ПК координатор экспертизы начинает печать рабочих комплектов для каждого из экспертов ПК, внесенных в РИС и назначенных на данный экзамен, в соответствии с графиком, предоставленным председателем ПК.

9. Руководитель РЦОИ (ответственный сотрудник РЦОИ) до начала работы ПК передает председателю ПК критерии оценивания выполнения заданий с развернутым ответом и устных ответов, полученные от ФЦТ в день проведения экзамена. Подготовленные рабочие комплекты передаются руководителем РЦОИ (ответственным сотрудником РЦОИ) председателю ПК (заместителю председателя ПК) в день проведения проверки. Передача материалов осуществляется по Акту приема-передачи.

10. Эксперты проводят проверку работ и выставляют баллы в соответствующие поля бланка-протокола в соответствии с положениями Методических рекомендаций по формированию и организации работы предметных комиссий субъекта Российской Федерации.

Проверка результатов устного экзамена осуществляется экспертами с помощью специализированныхпрограммных средств, позволяющих прослушивать записи каждого участника. Устные ответы участников ЕГЭ загружаются для прослушивания.

В первую очередь выполняются необходимые технические действия, так как в ходе загрузки автоматически производится техническая проверка корректности данных, поиск дублей записей и блокировка обработки дублей записей (формируется соответствующий отчет о найденных дублях). Дублями считаются записи с одинаковым номером КИМ (как внутри пакета, так и со всеми остальными записями);все работы с одинаковым номером КИМ блокируются для дальнейшей обработки.

С каждой такой работой на станции управления устным экзаменом нужно произвести определенные действия вручную:

допустить к обработке, аннулировать, изменить номер;

данные, прошедшие проверку, успешно загружаются в систему и становятся доступными для проверки экспертами.

11. Перед началом экспертизы каждому эксперту, оценивающему устные ответы участников ЕГЭ по иностранным языкам печатается персональный протоколс указанием индивидуальных номеров участников ЕГЭ на прослушиваемых записях. После экспертизы устных ответов протоколы проверки загружаются в РИС.

12. После завершения проверки работ каждого комплекта заполненные бланкипротоколов и бланки-копии рабочих комплектов передаютсяпредседателем ПК (заместителем председателя ПК) руководителю РЦОИ (ответственному сотруднику РЦОИ) в день проведения проверки по Акту приема-передачи для дальнейшей обработки.

13. После проведения первичной обработки бланков-протоколов программное обеспечение станции экспертизы в автоматическом режиме без участия оператора проводит анализ полученных результатов проверки работ экспертами. В ходе анализа выявляются экзаменационные работы и задания с существенным расхождением в баллах первого и второго экспертов ПК, требующие третьей проверки.

14. Существенное расхождение по каждому учебному предмету определено в критериях оценивания выполнения заданий с развернутым ответом (в том числе с устным ответом) и должно быть заложено в алгоритм автоматизированной обработки.

15. На бланке-копии работы, назначенной на третью проверку, в регистрационной части для третьего эксперта указываются баллы, выставленные двумя экспертами, проверявшими эту работу ранее. Баллы, выставленные ранее двумя экспертами при проверке устной части ЕГЭ по иностранным языкамотражаются после формирования задания для третьего эксперта при запуске станции прослушивания.

16. Проверка развернутых ответов участников экзамена считается завершенной, когда все работы были проверены экспертами необходимое количество раз, а результаты оценивания из бланков-протоколов проанализированы программным обеспечением станции экспертизы.

17. При проведении межрегиональной перекрестной проверки изображения бланков ответов № 2, аудиофайлы устных ответов ЕГЭ по иностранным языкам, полученные из другого субъекта Российской Федерации, проверяются экспертами ПК в обычном режиме.

#### <span id="page-27-0"></span>**Завершение экзамена и получение результатов**

1. РЦОИ завершает первичную обработку бланков ЕГЭ, включаяпроверку развернутых ответов участников ЕГЭ ПК в установленные сроки.

2. Перед завершением первичной обработки бланков ЕГЭ необходимо убедиться в том, что в соответствии с документацией ППЭ отверифицированы метки, проставленные в бланках регистрации об удалении участника ЕГЭ и о досрочном завершении экзамена.Участники ЕГЭ, в чьих бланках регистрации соответствующие метки были проставлены некорректно, могут не получить или несвоевременно получить информацию о результатах ЕГЭ.

3. После завершения процесса первичной обработки и первичной проверки экзаменационных материалов по каждому учебному предмету администратор проектов с помощью соответствующих средств РИС завершает процесс обработки материалов экзамена в РЦОИ. Полученные в результате обработки данные в РИС автоматически передаются в ФИС для проведения централизованной проверки и расчета результатов в первичных и тестовых баллах.

4. Централизованная проверка завершается не позднее чем через пять рабочих дней послеопределенных Порядком сроков завершения региональной обработки бланков ЕГЭ, аудиофайлов устных ответов ЕГЭ по иностранным языкам. Результаты ЕГЭ каждого участника передаются из ФИС в РИС в процессе репликации. Из ФИС в РИС также передается информация об участниках ЕГЭ, работы которых были направлены на перепроверку по поручению Рособрнадзора.

5. Руководитель РЦОИ организует формирование электронных файловведомостей и/или распечатку ведомостей с результатами участников экзамена в зависимости от организационно-территориальной схемы проведения ЕГЭ в субъекте Российской Федерации для утверждения председателем ГЭК и организации информирования в двухдневный срок участников ЕГЭ (см. СбФ). При этом отдельно, посредством специализированного программного обеспечения, формируются ведомости для представления на рассмотрение в ГЭК, содержащие информацию об участниках ЕГЭ:

удаленных с экзамена или завершивших экзамен досрочно по уважительной причине;

не зарегистрированных в РИС, не имеющих сведений об автоматизированной рассадке и пр.

6. После принятия решения председателем ГЭК об утверждениирезультатов ЕГЭ РЦОИ передает в образовательные организации,МСУ все утвержденные результаты в виде ведомостей для информирования участников ЕГЭ.

7. Участники ЕГЭ, работы которых направлены на перепроверку по решению Рособрнадзора или ОИВ, должны быть проинформированы о том, что их работы направлены на перепроверку.

### <span id="page-28-0"></span>**Обработка апелляций о нарушении установленного Порядка проведения ГИА**

1. В процессе рассмотрения апелляции КК вправе запрашивать у РЦОИ необходимые документы и сведения, в том числе образы бланков, сведения о лицах, присутствовавших при проведении экзамена, о соблюдении порядка проведения ГИА.

2. После рассмотрения апелляции о нарушении установленного порядка проведения ГИА ответственный секретарь КК передает в ГЭК для утверждения и руководителю РЦОИ для внесения в РИС и передачи в ФИС(срок внесения в РИС – не позднее двух календарных дней с момента принятия решения КК):

апелляцию о нарушении установленного порядка проведения ГИА (форма ППЭ-02);

протокол рассмотрения апелляции, содержащий заключение по результатам проверки изложенных в апелляции сведений о нарушении установленного порядка проведения ГИА и решение КК (форма ППЭ-03).

3. Полученные протоколы рассмотрения апелляций руководитель РЦОИ передает ответственному за обработку апелляций и коррекций сотруднику РЦОИ.

4. Ответственный за обработку апелляций и коррекций сотрудник РЦОИ вносит в РИС с помощью специализированного программного обеспечения результаты рассмотрения апелляции, включая вложение копий необходимой апелляционной документации, не позднее двух рабочих дней с момента принятия решения КК. Информация об апелляции автоматически передается на обработку в ФИС.

5. Результаты обработки апелляцийпередаются из ФИС в РИС в процессе репликации. В случаях, требующих уточнений, ФЦТ направляет соответствующий программный запрос о предоставлении документов или сведений в РЦОИ. В этом случае сотрудник, ответственный за обработку апелляций и коррекций в РЦОИ, предоставляет необходимые документыпри их наличии в апелляционном комплекте документов или передает запрос о необходимых документах в КК.

В случае удовлетворения апелляции о нарушении установленного Порядка проведения ГИАи соответствующего решения ГЭК результат апеллянта будет аннулирован, участник будет допущен до повторной сдачи экзамена по соответствующему решению ГЭК.

В случае отклонения апелляции о нарушении установленного Порядка проведения ГИА результат апеллянта останется неизменным.

#### <span id="page-29-0"></span>**Обработка апелляций о несогласии с выставленными баллами**

1. Ответственный секретарь КК передает руководителю РЦОИ зарегистрированные в КК апелляции о несогласии с выставленными баллами.

2. Ответственный за обработку апелляций сотрудник РЦОИ вносит сведения об апелляциях в РИС (программное обеспечение «Станция апелляции и коррекции») и печатает апелляционные комплекты.

3. Апелляционный комплект документов содержит:

1) протокол рассмотрения апелляции по результатам ЕГЭ (форма 2-АП) с приложениями, предназначенными для внесения информации о ходе и результатах рассмотрения апелляции, а также для внесения подробной информации об изменениях, принятых КК в случае удовлетворения апелляции (форма 2-АП-1, 2-АП-2, 2-АП-3);

2) распечатанные изображения бланка регистрации, бланка регистрации устной части, бланков ответов № 1 и № 2, дополнительных бланков ответов № 2, бланков-протоколов проверки развернутых ответов (при наличии), бланковпротоколов проверки устных ответов;

3) распечатанные бланки распознавания бланков регистрации, бланка регистрации устной части, бланков ответов № 1 и № 2, дополнительных бланков ответов № 2, бланков-протоколов проверки развернутых ответов (при наличии), бланков-протоколов проверки устных ответов;

4) электронные носители, содержащие файлы с цифровой аудиозаписью устных ответов участников ЕГЭ.

4. Дополнительно к апелляционному комплекту распечатываются критерии оценивания заданий с развернутымответом (или) устным ответом и в случае необходимости запрашивается вариант КИМ, выполнявшийся участником экзамена,перечень допустимых символов для записи ответов на задания с кратким ответом, уведомление по итогам рассмотрения апелляции о несогласии с выставленными баллами по результатам ЕГЭ (форма У-33).

5. Подготовленные материалы передаются ответственному секретарю КК.

В случае удовлетворения апелляции к протоколу рассмотренияапелляции заполняется соответствующее приложение (Приложение к форме 2-АП-2 к протоколу рассмотрения апелляции), в которое вносятся все изменения, принятые решением КК, и которое подписывается председателем КК ичленами КК. Информация, внесенная в Приложение, подлежит обязательному внесению в РИС.

В случае отклонения апелляции Приложение к протоколу рассмотрения апелляции не заполняется.

6. Оформленный протокол рассмотрения апелляции (форма 2-АП) и Приложения к нему (в случае заполнения)в течение одного календарного дня председатель КК передает руководителю РЦОИ.Руководитель РЦОИ направляет протокол апелляции ответственному за обработку апелляций и коррекций сотруднику РЦОИ.

7. Ответственный за обработку апелляций и коррекций сотрудник РЦОИ вносит в РИС посредством специализированных программныхсредств результаты рассмотрения апелляций, включая вложение изображений необходимой апелляционной документации. Обработанные апелляции автоматически передаются на обработку в ФИС.

8. Для пересчета результатов протоколы КК в течение двух календарных дней направляются РЦОИ в ФЦТ. ФЦТ проводит пересчет результатов ЕГЭ по удовлетворенным апелляциям в соответствии с протоколами КК и не позднее чем через пять рабочих дней с момента получения указанных протоколов передает измененные по итогам пересчета результаты ЕГЭ в РЦОИ.

В случае загрузки в ФИС неполного комплекта апелляционной документации, неполного или некорректного заполнения протокола рассмотрения апелляции и (или) Приложения к нему ФЦТ направляет соответствующий программный запрос о предоставлении документов. В этом случае сотрудник, ответственный за обработку апелляций и коррекций в РЦОИ, предоставляет необходимые документы(при их наличии) в апелляционном комплекте документов или передает запрос о необходимых документах в КК.

9. Результаты обработки апелляций из ФИС передаются в процессе репликации в РИС.

10. После получения в РИС информации о результатах ЕГЭ апеллянта, апелляция которого о несогласии с выставленными баллами была удовлетворена, РЦОИ в течение одного календарного дня предоставляет обновленные результаты апеллянта в ГЭК для утверждения.

11. В случае отклонения апелляции в ФИС будет зафиксирован факт подачи апелляции и результат ее рассмотрения. При этом балл остается неизменным.

12. В случае необходимости возможна распечатка второго экземпляра апелляционного комплекта.

#### <span id="page-31-0"></span>**Обработка работ, отправленных на перепроверку по решению ОИВ**

1. По решению ОИВ перепроверку отдельных экзаменационных работучастников ЕГЭ проводят эксперты ПК, ранее не проверявшие данные работы.

2. ОИВ передает список участников ЕГЭ, чьи работы по соответствующему учебному предмету направляются на перепроверку, руководителю РЦОИ.

3. Ответственный за обработку апелляций и коррекций сотрудник РЦОИ вносит сведения об указанных в списке лицах в РИС посредством «Станции апелляции и коррекции» и распечатывает комплекты документов для перепроверки.

4. Комплект документов для перепроверки содержит:

копии бланков ответов № 2, включая дополнительные бланки ответов № 2;

копии аудиофайлов с записью устных ответов (при перепроверке результатов ЕГЭ по иностранным языкам);

копии бланков-протоколов проверки развернутых ответов (при наличии);

копии протоколов оценивания устных ответовЕГЭ по иностранным языкам (при перепроверке результатов ЕГЭ по иностранным языкам);

бланк протокола перепроверки, содержащего заключение экспертов о правильности оценивания развернутых ответов, устных ответовЕГЭ по иностранным языкам на задания данной экзаменационной работы.

5. Подготовленные материалы передаются в ПК.

6. Оформленный протокол перепроверки председатель ПК передает руководителю РЦОИ. Руководитель РЦОИ направляет протокол перепроверки председателю ГЭК для утверждения. После утверждения результатов протокол перепроверки направляется ответственному за обработку апелляций и коррекций сотруднику РЦОИ.

7. Ответственный за обработку апелляций и коррекций сотрудник РЦОИ вносит в РИС посредством «Станции апелляции и коррекции» результаты перепроверки:

изображения протокола перепроверки (см. СбФ);

скан-копию решения председателя ГЭК об изменении баллов за задания экзаменационной работы по результатам перепроверки;

изменение баллов по заданиям в соответствии с решением председателя ГЭК.

8. В ФЦТ ОИВ направляет официальное письмо о необходимостиучета результатов перепроверки с приложением соответствующего решения председателя ГЭК о результатах перепроверки.

9. Обработанные данные с результатами перепроверки автоматически передаются на обработку в ФИС для пересчета баллов.

## <span id="page-32-0"></span>**Обработка работ, отправленных на перепроверку по поручению Рособрнадзора**

1. По поручению Рособрнадзора предметные комиссии, созданные Рособрнадзором, проводят перепроверку отдельных экзаменационных работ участников ЕГЭ.

2. ФЦТ информирует ОИВ о принятом Рособрнадзором решении о проведении перепроверки работ конкретных участников ЕГЭ посредством внесения соответствующей информации в ФИС и передачи указанной информации в РИС.

3. После принятия решения председателем ГЭК по результатам перепроверки работ дальнейший порядок действий соответствует пп. 3-9 раздела 16 настоящих Методических материалов.

### <span id="page-33-0"></span>**Изменение данных участников ЕГЭ**

1. Изменение персональных данных участников ЕГЭ (фамилии, имени, отчества, реквизитов документа, удостоверяющего личность участника экзамена) возможно в случаях заполнения протоколов коррекции данных в ППЭ (форма ППЭ-12-02) или на основании личного заявления участника экзамена. Заполненные протоколы коррекции персональных данных обрабатываются в РЦОИ после получения результатов экзамена путем внесения данных в РИС посредством «Станции апелляций и коррекций».

2. Внесенные данные автоматически направляются в ФИС на обработку.

3. В случае, когда требуются уточняющие документы или обоснования тех или иных изменений, ФЦТ направляет соответствующий программный запрос на данную коррекцию. Ответственный за обработку апелляций и коррекций сотрудник РЦОИ предоставляет запрашиваемую информацию.

4. В остальных случаях из ФИС в РИС посредством специализированных программныхсредств будет направлена информация об успешном изменении данных участника ЕГЭ.

### <span id="page-34-0"></span>**Перекрестная проверка**

По решению Рособрнадзора организуется обмен экзаменационными работами ЕГЭ между субъектами Российской Федерации (межрегиональная перекрестная проверка). Организационное и технологическое обеспечение межрегиональной перекрестной проверки экзаменационных работ осуществляют РЦОИ субъектов Российской Федерации, участвующих в перекрестной проверке при содействии ФЦТ.

### <span id="page-35-0"></span>**Приложение 1. Правила для руководителя РЦОИ**

В обязанности руководителя РЦОИ входит:

1. Подготовка к ЕГЭ:

обеспечить рабочее состояние помещений РЦОИ с учетомустановленных требований и санитарных норм, оформить акт готовности РЦОИ (форма 1-РЦОИ);

организовать установку, монтаж и сервисное обслуживание аппаратнопрограммных средств, предназначенных для формирования РИС, обработки результатов ЕГЭ;

определить схему организации приемки и обработки экзаменационных материалов;

обеспечить обучение, инструктаж сотрудников, освоение и эксплуатацию ими предоставленных аппаратно-программных средств в соответствии с требованиями по эксплуатации оборудования, нормами информационной безопасности и эксплуатации программных средств по обработке бланков ЕГЭ, а также контроль за выполнением работ специалистами РЦОИ и сотрудниками, привлекаемыми к обработке бланков ЕГЭ;

организовать формирование, выверку и взаимодействие РИС с ФИС в соответствии с правилами формирования и веденияФИС/ РИС;

назначить ответственных сотрудников РЦОИ, участвующих в обработке ЭМ;

получить параметры доступа к технологическому порталу ЕГЭ в защищенной сети передачи данных и контролировать в дальнейшем обновление программных средств, настроек программных средств для обработки бланков ЕГЭ и другой информации, определенной ФЦТ;

организовать приемку ЭМ на складе организации, доставляющей ЭМ в субъект Российской Федерации;

организовать распределение ЭМ для передачи в ППЭ;

обеспечить передачу в ППЭ файлов с рассадкой или автоматизированным распределением участников и работников ППЭ.

2. Приѐм экзаменационных материалов и проведение первичной обработки: после проведения ГИА по учебным предметам организовать получение от членов ГЭК (или сотрудника организации, доставляющей ЭМ в субъект Российской Федерации) ЭМ из каждого ППЭ и оформить соответствующие акты приемки-передачи с учетом того, что материалы должны быть отсканированы до 23.59 дня проведения экзамена;

организовать работы по учету в РИС не подлежащих обработке ЭМ, не использованных ЭМ, испорченных ЭМ, ЭМ с полиграфическим браком;

обеспечить в день экзамена сканирование бланков ЕГЭ;

обеспечить посменную, а при необходимости, круглосуточную работу РЦОИ;

Назначить для каждой смены:

администратора проекта;

ответственного за приемку ЭМ (из ППЭ);

начальника смены, регулирующего работу смены операторов РЦОИ;

ответственных за загрузку электронных образов бланков ответов участников ЕГЭ;

операторов сканирования; верификаторов;

старших верификаторов(как правило, начальник смены);

координатора станции экспертизы;

ответственного за хранение ЭМ;

помощников операторов сканирования и помощников координатора станции экспертизы (при необходимости);

в течение срока, определенного Порядком, обеспечить обработку бланков ЕГЭ, электронных образов бланков ответов участников ЕГЭ и аудиофайлов устных ответов ЕГЭ по иностранным языкам. Перед сканированием бланков регистрации и бланков ответов № 1 из конкретного ППЭ обрабатывается машиночитаемая форма ППЭ-13-02 МАШ, содержащая количественные данные ЭМ.

Для оперативного обеспечения ПК рабочими комплектами необходимо начать обработку бланков ответов № 2 (включая дополнительные бланки ответов № 2), которые могут обрабатываться до сканирования формы ППЭ-13-02 МАШ.

3. Организация взаимодействия с ПК:

организовать получение критериев оценки выполнения заданий с развернутым ответом в день проведения экзамена от ФЦТ;

организовать проверку предположительно пустых бланков ответов;

организовать проверку устных ответов ЕГЭ по иностранным языкам на автоматизированном рабочем месте (АРМ) экспертами ПК по иностранным языкам, для чего обеспечить функционирование АРМ экспертов с установленной станцией прослушивания и оборудованном наушниками;

передавать председателю ПК по мере готовности сформированные рабочие комплекты для проверки экспертами развернутых ответов участников ЕГЭ на задания экзаменационной работы (бланков ответов № 2) и критерии оценки выполнения заданий с развернутым ответом согласно графику работы ПК;

получать от председателя ПК по мере готовности результаты проверки экспертами развернутых ответов и устных ответов ЕГЭ по иностранным языкам и обеспечивать оперативную первичную обработку полученных бланков-протоколов;

обеспечить хранение бланков-копий и бланков-протоколов;

по завершении работы экспертов получить от председателя ПК критерии оценкивыполнения заданий с развернутым ответом (в том числе заданий с устным ответом).

4. Проведение первичной обработки бланков ЕГЭ и выдача результатов участников ЕГЭ:

обеспечить взаимодействие РИС и ФИС для автоматического поступления данных с результатами первичной обработки машиночитаемых форм ППЭ, всех бланков ЕГЭ и результатов проверки бланков ответов № 2,устных ответов на иностранном языке;

после завершения обработки бланков регистрации в РЦОИ, сверки с формами ППЭ-21, ППЭ-22 обеспечить формирование и передачу в ГЭК ведомости участников ЕГЭ, не завершивших экзамен по объективной причине и удаленных с экзамена;

в зависимости от утвержденной организационной схемы проведения ЕГЭ в субъекте Российской Федерации организовать передачу бланков ЕГЭ, флешносителей с устными ответами на иностранном языке, прошедших первичную обработку, на ответственное хранение;

обеспечить возможность получения из ФИС информации о результатах участников ЕГЭ по субъекту Российской Федерации;

сформировать ведомости (ППР, ППР-БМ, ППР-ИН, см. СбФ) с результатами участников ЕГЭ и передать на утверждение председателю ГЭК.

Обеспечить своевременное формирование и предоставление председателю ГЭК списков участников ЕГЭ:

удаленных в связи с нарушением ими установленного порядка проведения ГИА;

досрочно завершивших экзамен по объективным причинам;

внесенных в РИС с нарушениями правил формирования РИС;

получивших неудовлетворительный результат и имеющих право на повторную сдачу экзамена в соответствии с установленным Порядком проведения ГИА.

В случае принятия председателем ГЭК решения об аннулировании результатов участника (участников) ЕГЭ передавать решения председателя ГЭК в ФЦТ посредством технологического портала.

5. Организация обработки запросов КК по апелляциям:

*О нарушении установленного порядка проведения ГИА*

получить от ответственного секретаря КК копию апелляции и заключения комиссии о результатах проверки (форма ППЭ-03) по факту апелляциио нарушении установленного Порядка проведения ГИА с оформленным решением КК;

обеспечить передачу материалов апелляции в ФЦТ в течение двух календарных дней с момента принятия решения КК.

*О несогласии с выставленными баллами по ЕГЭ*

получить от ответственного секретаря КК апелляции (форма 1-АП) и передать их ответственному за обработку апелляций сотруднику РЦОИ для подготовки комплекта апелляционных документов;

обеспечить сверку распечатанных изображений экзаменационных работ участников ЕГЭ и копий их распознавания;

передать ответственному секретарю КК подготовленный комплект апелляционных документов;

получить от ответственного секретаря КК протокол рассмотрения апелляции (форма 2-АП) с приложениями (если приложения заполнялись) (формы 2-АП-1 и 2- АП-2)и передать его ответственному за обработку апелляций сотруднику РЦОИ;

организовать передачу материалов апелляции в ФЦТ в течение двух календарных дней с момента принятия решения КК.

6. На всех этапах:

принимать решения при возникновении нештатных ситуаций, оформляя факт возникновения такой ситуации, принятые меры по ее решению в протоколе, составленном в письменном виде;

по требованию ФЦТ предоставлять протоколы нештатных ситуаций, отразив в них принятые меры.

7. Осуществление контроля подготовки, проведения и обработки результатов ЕГЭ с использованием Системы мониторинга:

получить от ФЦТ логин и пароль для доступа к Системе мониторинга;

оперативно оценивать текущее состояние подготовки и проведения ГИА в форме ЕГЭ, используя фиксированный набор показателей системы мониторинга.

7.1. Сбор данных РИС

Осуществлять контроль наполнения основных справочников РИС, включающий:

регистрацию участников ЕГЭ; организацию ППЭ;

достаточную вместимость ППЭ;

сведения об аудиториях онлайн;

обеспеченность работниками ППЭ;

обеспеченность экспертами ПК.

*Показатели этапа:* 

количество образовательных организаций;

количество участников;

количество участников ЕГЭ, выбравших обязательные предметы;

количество участников, выбравших хотя бы один экзамен;

среднее количество экзаменов на одного участника;

количество ППЭ;

аудиторный фонд ППЭ;

количество обязательных работников в ППЭ;

количество экспертов ПК.

7.2. Планирование проведения ЕГЭ

Осуществлять контроль организационной готовности субъекта Российской Федерации к проведению ЕГЭ, включающий:

распределение участников;

назначение аудиторий ППЭ на экзамены;

готовность ППЭ к проведению рассадки;

количество заказанных ЭМ.

Показатели этапа:

```
распределено участников по ППЭ;
```
аудиторный фонд ППЭ по экзаменам;

количество ППЭ, готовых к рассадке;

количество заказанных ЭМ.

7.3. Проведение ЕГЭ

Осуществлять контроль хода обработки бланков ЕГЭ в субъекте Российской Федерации, включающий:

общее количество обработанных бланков ЕГЭ (в сравнении с количеством участников);

комплектность пакетов бланков ЕГЭ;

«территориально-организационную полноту» обработки бланков ЕГЭ (по ППЭ и аудиториям);

завершение обработки экзамена в субъекте Российской Федерации (закрытие экзамена);

процедуру передачи результатов ЕГЭ в МСУ и образовательные организации субъектов Российской Федерации;

процедуру обработки апелляций (по статусам).

Показатели этапа:

количество обработанных человеко-экзаменов;

количество собранных работ;

количество ППЭ, по которым начата обработка бланков ЕГЭ;

количество аудиторий, по которым начата обработка бланков ЕГЭ; экзамен закрыт;

результаты переданы в МСУ и образовательные организации; количество обработанных апелляций.

8. Формирование регламентной, статистической и контрольной отчетности процессов ЕГЭ с использованием системы статистической отчѐтности.

8.1.Осуществлять деятельность по формированию отчетности о проведении и результатах ЕГЭ, используя основные функции системы статистической отчѐтности:

формирование отчетов по фиксированным формам;

создание новых форм отчетов и изменение существующих форм визуальными средствами;

создание параметризируемых отчетов;

представление отчѐтов в табличной форме и графическом виде (диаграммы, графики);

экспорт отчетов в MS Word, MS Excel, HTML, PDF, TIFF, CSV, XML;

ведение электронного архива сформированных отчетных форм;

настройка расписания автоматического формирования отчетных форм;

автоматическое формирование отчетных форм и их почтовой рассылки по заданному расписанию;

автоматическое сохранение в архив системы сформированных в соответствии с расписанием отчетных форм;

загрузка пользовательских отчетных форм (в том числе работающих с другими источниками данных);

настройка прав доступа пользователей к отчетным формам.

8.2.Использовать систему статистической отчѐтности для получения информации о проведении и результатах ЕГЭ, включая следующие количественные данные:

о проведении ЕГЭ;

по участникам ЕГЭ в ТОМ;

по категориям участников ЕГЭ;

по участникам ЕГЭ с ОВЗ (специальная рассадка);

по общественным наблюдателям, участвующим в проведении ЕГЭ;

по апелляциям о несогласии с результатами ЕГЭ и нарушении Порядка проведения ГИА;

о зарегистрированных участниках, организованных ППЭ, назначенных работниках ППЭ;

по результатам ЕГЭ, в т.ч.:

количество участников по предметам в регионе;

количество участников, получивших 100 баллов (80-100 баллов), получивших оценку ниже минимального балла, средние тестовые баллы, по регионам/предметам;

участие в ЕГЭ по нескольким предметам;

плотность распределения участников по набранным тестовым баллам (по предметам / регионам).

9.Формирование отчетности с использованием программного обеспечения «Менеджер отчетов» по учѐту участников ЕГЭ и экзаменационных материалов.

Осуществлять деятельность по формированию отчетности, содержащей сведения о явке участников ЕГЭ, количестве участников ЕГЭ, удаленных с экзаменав связи с нарушением Порядка проведения ГИА, не завершивших экзамен по уважительной причине, и об учете ЭМ.

# <span id="page-41-0"></span>**2. Правила для ответственного за приемку ЭМ сотрудника РЦОИ**

В обязанности ответственного за приемку ЭМ в РЦОИ входит:

1. В процессе приемки ЭМ до проведения экзамена в день получения ЭМ на складе организации, доставляющей ЭМ в субъект Российской Федерации:

отсканировать штрихкоды на коробках с ЭМ с помощью ручных сканеров, при необходимости ввести штрихкоды с клавиатуры;

проверить комплектность материалов;

распечатать акт приѐмки-передачи в 2-х экземплярах.

2. В процессе раздачи ЭМ на складе организации, доставляющей ЭМ в субъект Российской Федерации, для проведения экзамена в ППЭ:

установить параметры раздачи в программе станции приемки (выбрать экзамен и ППЭ или ввести данные об административно-территориальной единице);

отсканировать штрихкоды выдаваемых материалов (коробки, пакеты);

распечатать акт приемки-передачи в 2-х экземплярах.

3. При возврате ЭМ:

3.1. При поступлении ЭМ, не подлежащих обработке (ЭМ, которые не были использованы, были испорчены, в которых обнаружены полиграфические дефекты):

установить параметры возврата в программе станции приемки (выбрать экзамен и ППЭ, откуда возвращаются материалы), выбрать статусы возвращаемых материалов:

не использовано (индивидуальные комплекты);

с полиграфическими дефектами;

испорчено;

отсканировать штрихкоды возвращаемых материалов (пакеты, индивидуальные комплекты);

ввести количественные показатели бланков ЕГЭ и других материалов;

распечатать акт приемки-передачи в 2-х экземплярах.

Количественные показатели ЭМ, переданных и принятых из ППЭ с помощью станции приемки, должны совпадать с количественными показателями машиночитаемой формы ППЭ-13-02 МАШ, заполненной в ППЭ.

3.2. При поступлении ЭМ, подлежащих обработке (заполненных бланков ЕГЭ и флеш-носителей с аудиофайлами устных ответов):

принять от членов ГЭК (или сотрудника организации, доставляющей ЭМ в субъект Российской Федерации)запечатанные спецпакеты с ЭМ (заполненными бланками ЕГЭ и флеш-носителями с аудиофайлами устных ответов) и машиночитаемыми формами (ППЭ-13-02 МАШ и ППЭ-18 МАШ) по акту приемкипередачи;

осуществить проверку целостности спецпакетов, и в случае обнаружения нарушения целостности спецпакета получить от члена ГЭК служебную записку на имя руководителя РЦОИ, поясняющую причины нарушения целостности спецпакетов; после чего спецпакет допускается до дальнейшего этапа приемки;

спецпакеты,на которых не обнаружено нарушений целостности пакетов:

вскрыть; пересчитать бланки;

проверить в присутствии члена ГЭК совпадение реального количества бланков с числом, указанным на сопроводительном листе к возвратному доставочному пакету.

В случае несовпадения член ГЭК должен составить соответствующую служебную записку на имя руководителя РЦОИ с указанием причин несовпадения бланков и реального количества бланков в спецпакете, после чего спецпакет допускается до дальнейшего этапа приемки;

вскрытые спецпакеты с бланками передать начальнику смены РЦОИ для проведения обработки.

#### <span id="page-43-0"></span>**Приложение 3. Правила для специалиста РЦОИ, ответственного за загрузку электронных образов бланков ответов участников ЕГЭ**

В обязанности специалиста РЦОИ входит:

*При подготовке к экзамену:*

1. не позднее чем за пять дней до даты загрузки электронных образов бланков ответов участников ЕГЭ получить специализированное программное обеспечение для получения и загрузки электронных образов бланков ответов участников ЕГЭ;

2. не позднее чем за два дня до даты загрузки электронных образов бланков ответов участников ЕГЭ закончить подготовку РЦОИ к загрузке бланков, в том числе:

установить специализированное программное обеспечение для получения и загрузки электронных образов бланков ответов участников ЕГЭ;

передать в ППЭ параметры подключения к серверу РЦОИ;

убедиться в работоспособности передачи электронных образов бланков ответов участников ЕГЭ на сервер РЦОИ из ППЭ.

*При загрузке электронных образов бланков ответов участников ЕГЭ:*

1. получает зашифрованные пакеты данных с электронными образами бланков ответов участников ЕГЭ;

2. переносит полученный пакет данных с электронными образами бланков ответов участников ЕГЭ с помощью флеш-накопителя на рабочую станцию для загрузки электронных бланков ответов участников ЕГЭ;

3. выполняет расшифровку пакета данных с электронными образами бланков ответов участников ЕГЭ, полученными из ППЭ, с использованием токена специалиста РЦОИ;

4. записывает расшифрованные пакеты данных с электронными образами бланков ответов участников ЕГЭ на флеш-накопитель и переносит их на рабочую станцию, на которой производится сканированиематериалов;

5. загружает на рабочую станцию, на которой производится сканирование материалов, электронные образы бланков ответов участников, убеждается в комплектности и отсутствии видимого брака, после чего сообщает в ППЭ о факте успешного получения и загрузки полученного пакета данных с электронными образами бланков ответов участников ЕГЭ.

### <span id="page-44-0"></span>**Приложение 4. Правила для оператора сканирования в РЦОИ**

В обязанности оператора сканирования входит:

1. не позднее чем за сутки до экзамена установить для каждой модели сканера, используемой при обработке бланков ЕГЭ и машиночитаемых форм ППЭ, необходимые параметры сканирования с использованием рекомендаций ФЦТ.

2. работы по сканированию бланков и машиночитаемых форм проводить на соответствующей станции программного комплекса РЦОИ с использованием руководства оператора по работе с этой станцией и рекомендациями ФЦТ.

3. получить от начальника смены машиночитаемые формы и бланки для обработки и произвести сканирование.

4. по завершении сканирования бланков одной пачки произвести контроль результатов сканирования (сравнение числа отсканированных бланков с заявленным количеством бланков), а также проверить качество сканирования.

5. выполнить загрузку расшифрованных пакетов, данных с электронными образами бланков ответов участников ЕГЭ (в случае сканирования бланков ответов участников ЕГЭ в ППЭ).

6. регистрация в РИС пакетов с бланками № 1 и регистрационными бланками на этапе сканирования будет произведена только в соответствии с данными, распознанными с машиночитаемых форм ППЭ (ППЭ-13-02 МАШ). Пакеты с бланками ответов № 2 регистрируются вручную и могут быть обработаны в произвольном порядке.

7. в случае возникновений нештатных ситуаций при сканировании:

- если бланк застрял в сканере: открыть крышку сканера, вытащить бланк и, если бланк не испорчен, продолжить сканирование, начиная с этого бланка;

- если бланк испорчен и непригоден к сканированию, то необходимо бланк отсканировать в режиме планшетного сканирования;

- после этого продолжить сканирование оставшихся бланков;

- если качество отсканированных изображений неудовлетворительное (нечеткое, недостаточно контрастное, отсутствуют реперные точки, присутствуют полосы): проверить параметры настройки сканера, при необходимости их изменить, отсканировать пакет заново;

- если качество отсканированных изображений не улучшилось, то сканирование прекратить и обратиться к начальнику смены или непосредственно к руководителю РЦОИ.

*Примечание*. Высокопроизводительный промышленный сканер обеспечивает сканирование в портретной ориентации бланков формата А4 с разрешением 300 dpi с технической скоростью около 40 страниц в минуту.С учетом времени, необходимого для выполнения операции загрузки-выгрузки страниц (около 20% от общего времени), а также «человеческого фактора» (около 30% от общего времени) эксплуатационная производительность сканирования составит 50% от технической, т.е. 20 бланков в минуту.

Объем получаемых изображений при обработке до 2,5 тыс. бланков в день занимает около 250 Мб информации. Это составляет около 40% от объема переносного носителя типа CD-ROM. Запись на носитель при четырехкратной скорости вместе с подготовительными операциями составит около 20 минут.

# <span id="page-45-0"></span>**Приложение5. Правила для верификатора в РЦОИ**

Верификатор при обработке бланков регистрации и бланков ответов № 1 должен:

1.1. проводить на станции верификации программного комплекса РЦОИ работы по верификации бланков в соответствии с руководством оператора верификации и рекомендациями ФЦТ;

*Примечание.* Скорость верификации бланка ответов №1 зависит от количества размещенных на нем полей с кратким ответом. Средняя скорость обработки одного числового поля составляет 0,04 мин. (2,5 сек.), текстового  $-0.1$  мин. (6 сек.).

1.2. провести сверку символов электронного изображения бланка с информацией, полученной в результате распознавания бланка;

1.3. внести исправления в распознанный текст, обеспечивая идентичность полученного текста с информацией в бланке, если символ, внесенный участником экзамена в поле бланка, был распознан неверно;

1.4. внести исправления в распознанный текст, обеспечивая идентичность полученного текста с информацией в бланке, если информация в поле бланка противоречит «Перечню допустимых символов», установленному ФЦТ и размещенному на технологическом портале в ЗСПД;

1.5. **верификатор не имеет право вносить изменения в распознанный текст при наличии любых исправленных или зачеркнутых позиций ответа в поле ответа бланка. Верификатор удаляет весь распознанный текст ответа при наличии любых исправленных или зачеркнутых позиций ответа в поле ответа бланка**;

1.6. верификатор не имеет права вносить изменения, не предусмотренные настоящими Правилами. В случае возникновения нештатной ситуации верификатор действует в соответствии с письменным указанием руководителя РЦОИ;

1.7. при верификации бланков регистрации:

1.7.1. не исправлять орфографические ошибки в записи ФИО, т.к. они будут устранены после сверки данных с данными об участнике экзамена, внесенными в РИС;

1.7.2. провести сверку с базой данных и внести соответствующие изменения в поля «серия и номер документа», если у участника не внесены данные о документе, удостоверяющем личность;

1.7.3. открыть и просмотреть изображение бланка, если при закрытии пакета выдается ошибка о том, что данный участник не найден в РИС; в случае ошибки верификации – исправить еѐ в пакете, в случае несовпадения данных бланка с данными, внесенными в РИС, – отправить этот пакет старшему верификатору;

1.7.4. проверить правильность распознавания меток в данных полях (возможно, что случайная черта или точка в квадрате была распознана как метка); если была ошибка распознавания, то следует исправить ее;

1.8. при верификации бланка ответа №1:

1.8.1. удалить символы, обозначающие размерность, оставив только числовое значение, если участник экзамена внес ответ в виде числа и его размерности, например, «5 м» или «5 метров» в поле, где допустимыми символами являются только цифры;

1.8.2. удалить недопустимые символы, оставив только допустимые символы ответа, если участник экзамена внес ответ, используя и допустимые, и недопустимые для этого поля символы;

1.8.3. необходимо удалить недопустимые символы, если нет эквивалента ответа участника ЕГЭ, который можно записать, используя допустимые для этого поля символы, если участник ЕГЭ внес ответ, используя только недопустимые символы;

1.9. при верификации бланка ответов № 2:

1.9.1. оператор верификации должен остановить обработку пакета и обратиться к начальнику смены или непосредственно к руководителю РЦОИ в случае, если запись в бланке велась светлыми чернилами и/или в других, не предусмотренных настоящими Правилами ситуациях;

1.9.2. необходимо открыть другой бланк в верифицируемом пакете и скопировать в данный бланк соответствующую недостающую информацию при отсутствии на одном (или нескольких) бланков информации о названии предмета, номере ППЭ, аудитории ППЭ;

1.9.3. пакет необходимо отправить старшему верификатору в следующих случаях:

номер дополнительного бланка № 2 не совпадает с номером штрих-кодом основного бланка № 2 либо отсутствует;

при сообщении об отсутствии варианта.

2. Верификатор обязан соблюдать дисциплину во время работы. Во время работы верификаторам запрещается:

пользоваться мобильными телефонами, иными средствами связи, фото и видеоаппаратурой, портативными персональными компьютерами (ноутбуками, КПК и другими);

слушать музыку (в том числе в наушниках);

переговариваться и отвлекать своих коллег;

без особого указания начальника смены менять рабочее место;

совершать иные действия, вызывающие снижение эффективности верификации (качество и скорость верификации).

#### <span id="page-47-0"></span>**Приложение 6. Правила для координатора станции экспертизы**

В обязанности координатора станции экспертизы входит:

1. получить от руководителя РЦОИ указания по подготовке рабочих комплектов для ПК;

2. произвести все работы по подготовке к просмотру экспертами ПК возможно пустых бланков ответов № 2, подготовке рабочих комплектов для экспертов ПК на станции экспертизы программного комплекса РЦОИ в соответствии с руководством координатора станции экспертизы и рекомендациями ФЦТ;

3. обеспечить процесс просмотра незаполненных участниками ЕГЭ бланков ответов № 2 (включая дополнительные бланки ответов № 2) экспертами ПК;

4. распечатать критерии оценкивыполнения заданий с развернутым ответом по всем вариантам для председателя и экспертов ПК;

5. распечатать для каждого конкретного эксперта рабочие комплекты. Один рабочий комплект содержит:

бланки-копии (от 1 до 20 бланков-копий в одном рабочем комплекте);

бланк-протокол (один бланк-протокол на один рабочий комплект);

6. отслеживать темп работы экспертов и уведомлять начальника смены/руководителя РЦОИ о ходе проведения проверки;

7. по завершении проверки подготовить для председателя ПК пакет документов о результатах работы ПК:

количество работ, проверенных каждым экспертом;

количество работ, отправленных на третью проверку;

информацию об экспертах, показавших максимальное расхождение в результатах оценивания.

8. В обязанности координатора станции управления экспертизой устных ответов входит:

получить от руководителя РЦОИ указания по подготовке рабочих комплектов для ПК;

распечатать критерии оценкивыполнения заданий с устным ответом по всем вариантам для председателя и экспертов ПК;

выгрузить задания для прослушивания (удаленного прослушивания) для выбранного экзамена;

отредактировать желаемое количество назначаемых экспертам работ (на станции прослушивания возможно запросить для прослушивания от 1 до 10 работ), папку для сохранения файлов заданий;

распечататьдля передачи экспертам ПК протоколы оценивания;

по завершении проверки подготовить для председателя ПК пакет документов о результатах работы ПК:

количество работ, проверенных каждым экспертом;

количество работ, отправленных на третью проверку;

информацию об экспертах, показавших максимальное расхождение в результатах оценивания.

# <span id="page-48-0"></span>**Приложение 7. Правила для администраторов проектов РЦОИ**

В обязанности администраторов проектов РЦОИ входит:

1. подготовить и настроить аппаратно-программный комплекс РЦОИ к работе не позднее чем за сутки до начала экзаменов;

2. администрировать работу аппаратно-программного комплекса на протяжении всего периода проведения экзаменов и обработки бланков ЕГЭ;

3. обеспечить передачу электронных файлов, содержащих информацию о проведении автоматизированного распределения участников ЕГЭ и организаторов по аудиториям ППЭ (если распределение производилось в ППЭ);

4. обеспечить передачу информации, полученной в результате обработки ЭМ, в установленном порядке в РИС и ФИС после завершения первичной обработки бланков и окончании проверки развернутых ответов в сроки, определенные порядком проведения ГИА, закрыть экзамен на станции управления БД;

5. после окончания каждой смены обеспечить резервное копирование базы данных, содержащей информацию с результатами первичной обработки всех бланков ЕГЭ.

# <span id="page-49-0"></span>**Приложение 8. Правила для начальника смены РЦОИ**

В обязанности начальника смены РЦОИ входит:

1. отслеживать своевременность выполнения работ и руководить работой ответственных за приемку материалов сотрудников РЦОИ, операторов сканирования, верификации, старших верификаторов, координаторов станции экспертизы, ответственного за хранение материалов;

2. обеспечить установленную маршрутизацию материалов во время обработки;

3. обеспечивать выполнение операторами указаний руководителя РЦОИ по решению нештатных ситуаций;

4. по согласованию с руководителем РЦОИ (администратором проекта) принимать решения о приоритете обработки конкретных пакетов экзаменационных материалов;

5. контролировать незамедлительный выход из РЦОИ сотрудников, завершивших свою работу.

#### <span id="page-50-0"></span>**Приложение 9. Основные технические требования к РЦОИ**

Ниже приведены оценки по необходимому аппаратному и программному обеспечению для подготовки, проведения ЕГЭ и для обработки результатов ЕГЭ. Также представлены рекомендуемые оценки по количеству необходимых специалистов, выполняющих указанные работы и по количеству полезной площади для организации работы РЦОИ.

Оценки разбиты исходя из количества участников ЕГЭ – 2500 участников и 16000 участников. Для иного количества участников РЦОИ должны произвести расчеты самостоятельно в зависимости от организационной и территориальной структуры региона, от производительности техники.

Необходимое ресурсное обеспечение РЦОИ для выполнения процессов проведения ЕГЭ для 2500 участниковприсканировании до 24.00в день проведения соответствующего экзамена.

#### **Требования к аппаратному обеспечению:**

- 1) Промышленный сканер 3шт. (2 шт. в случае массового применения в ППЭ технологии сканирования);
- 2) Промышленный принтер 2шт;
- 3) Коммуникационное оборудование для организации локальной сети;

4) Рабочая станция для получения электронных образов бланков ответов участников ЕГЭ из ППЭ, удовлетворяющая следующим требованиям:

- оперативная память:
	- минимальная от 2 Гб; рекомендуемая от 8 Гб.
	-
- свободный объем жесткого диска не менее 5 Гб;
- частота процессора:

минимальная от 1,8 ГГц;

рекомендуемая от 2,5 ГГц.

5) Рабочая станция для загрузки электронных образов бланков ответов участников ЕГЭ:

оперативная память:

минимальная от 6 Гб;

- рекомендуемая от 10 Гб.
- свободный объем жесткого диска не менее 5 Гб;
- частота процессора:
	- минимальная от 1,8 ГГц;
	- рекомендуемая от 2,5 ГГц.

6) Рабочие станции специалистов не менее 8 штук, удовлетворяющие следующим требованиям:

- оперативная память не менее 1 Гб;
- свободный объем жесткого диска не менее 150 Гб;
- процессор класса IntelPentium IV 2,4 ГГц или выше.

7) Сервер баз данных (1 штука), удовлетворяющий следующим требованиям:

оперативная память не менее 4 Гб;

свободный объем жесткого диска не менее 250 Гб.

8) Токен сотрудника РЦОИ, ответственного за загрузку электронных образов бланков ответов участников ЕГЭ, - по 1 шт. на каждого ответственного сотрудника РЦОИ, не менее 2 шт. на РЦОИ.

#### **Требования к необходимому лицензируемому программному обеспечению**

1) Для рабочей станции получения электронных образов бланков ответов участников ЕГЭ из ППЭ:

 операционная система Windows7, WindowsServer 2008, платформы: ia32 (x86), x64;

Microsoft .NET Framework 4.0.

2) Для рабочей станции загрузки электронных образов бланков ответов участников ЕГЭ:

 операционная система Windows7, WindowsServer 2008, платформы: ia32  $(x86)$ ,  $x64$ ;

- Microsoft .NET Framework 4.0;

 Имеющее действующий на весь период ЕГЭ сертификат ФСБ России средство антивирусной защиты информации.

3) Для рабочих станций специалистов:

 операционная система "Windows 2000 SP4", "Windows XP SP2" или "Windows XP SP3", "Windows 7" – 8 лицензий;

пакет офисных программ MS Office – не менее 1 штуки.

4) Для сервера баз данных:

 операционная система «WindowsServer 2003 R2» или выше с количеством подключений не менее 15 штук – 1 штука;

 СУБД «SQL Server 2008» или «SQL Server 2008 R2» версий standart или enterprise, с количеством подключений не менее 15 штук - 1 штука.

#### **Требования к количеству лиц, привлекаемых к обработке результатов экзамена**

Для обработки результатов экзамена необходимо наличие специалистов в количестве 8-12 человек, для обработки экзаменов специалисты должны исполнять указанные ниже роли, один специалист может одновременно исполнять несколько ролей:

1) Специалист РЦОИ, ответственный за загрузку электронных образов бланков ответов участников ЕГЭ, – 1;

2) Оператор станции сканирования – 1;

3) Операторы станции верификации – 3;

4) Оператор станции старшего верификатора – 1;

5) Операторы станции администратора – 2;

6) Оператор станции экспертизы – 1;

7) Оператор станции апелляций и коррекций – 1;

8) Оператор модуля планирования ЕГЭ – 1.

#### **Требования к необходимому количеству полезной площади для размещения РЦОИ**

В целях планирования ЕГЭ, обработки результатов ЕГЭ, приема, выдачи и хранения экзаменационных материалов, размещения аппаратного обеспечения в РЦОИ должны быть выделены соответствующие помещения, исходя из количества участников общая полезная площадь должна составлять порядка 100 кв. м.

Необходимое ресурсное обеспечение РЦОИ для выполнения процессов проведения ЕГЭ для 16000 участниковпри сканировании до 24.00 в день проведения соответствующего экзамена.

Требования к аппаратному обеспечению:

1) Промышленный сканер - 5шт., (2 шт. в случае массового применения в ППЭ технологии сканирования);

2) Промышленный принтер – 3шт;

3) Коммуникационное оборудование для организации локальной сети;

4) Рабочая станция для получения электронных образов бланков ответов участников ЕГЭ из ППЭ, удовлетворяющая следующим требованиям:

оперативная память:

минимальная от 2 Гб;

рекомендуемая от 8 Гб.

свободный объем жесткого диска не менее 32 Гб;

частота процессора:

- минимальная от  $1,8$   $\Gamma\Gamma$ ц;
- рекомендуемая от 2,5 ГГц.

5) Рабочая станция для загрузки электронных образов бланков ответов участников ЕГЭ:

оперативная память:

- минимальная от 6 Гб;
- рекомендуемая от 10 Гб.

свободный объем жесткого диска не менее 32 Гб;

- частота процессора:
	- минимальная от 1,8 ГГц;
	- рекомендуемая от 2,5 ГГц.

6) Рабочие станции специалистов не менее 30 штук, удовлетворяющие следующим требованиям:

оперативная память не менее 1 Гб;

свободный объем жесткого диска не менее 150 Гб;

процессор класса IntelPentium IV 2.4  $\Gamma\Gamma$ и или выше.

7) Сервер баз данных (1 штука), удовлетворяющий следующим требованиям:

процессор не ниже Quad-CoreIntelXeon;

оперативная память не менее 8 Гб;

свободный объем жесткого диска не менее 500 Гб.

8) Токен сотрудника РЦОИ, ответственного за загрузку электронных образов бланков ответов участников ЕГЭ - по 1 шт. на каждого ответственного сотрудника РЦОИ, не менее 2 шт. на РЦОИ.

#### **Требования к необходимому лицензируемому программному обеспечению**

1) Для рабочей станции получения электронных образов бланков ответов участников ЕГЭ из ППЭ:

 операционная система Windows 7, WindowsServer 2008, платформы: ia32 (x86), x64;

Microsoft .NET Framework 4.0.

2) Для рабочей станции загрузки электронных образов бланков ответов участников ЕГЭ:

 операционная система Windows 7, WindowsServer 2008, платформы: ia32 (x86), x64;

Microsoft .NET Framework 4.0;

 Имеющее действующий на весь период ЕГЭ сертификат ФСБ России средство антивирусной защиты информации.

3) Для рабочих станций специалистов:

 операционная система "Windows 2000 SP4", "Windows XP SP2" или "Windows XP SP3", "Windows 7" – 37 лицензий;

пакет офисных программ MS Office – не менее 1 штуки.

4) Для сервера баз данных:

 операционная система «WindowsServer 2003 R2» или выше с количеством подключений не менее 50 штук – 1 штука;

- СУБД «SQL Server 2008 » или «SQL Server 2008 R2» версий standart или enterprise, с количеством подключений не менее 50 штук - 1 штука.

#### **Требования к количеству лиц, привлекаемых к обработке результатов экзамена**

Для обработки результатов экзамена необходимо наличие специалистов в количестве 30-40 человек, для обработки экзаменов специалисты должны исполнять указанные ниже роли, один специалист может одновременно исполнять несколько ролей:

1) Специалист РЦОИ, ответственный за загрузку электронных образов бланков ответов участников ЕГЭ, – 3;

2) Оператор станции сканирования – 3;

3) Операторы станции верификации – 20;

4) Оператор станции старшего верификатора – 3;

5) Операторы станции администратора – 2;

6) Оператор станции экспертизы – 4;

7) Оператор станции апелляций и коррекций – 2;

8) Оператор модуля планирования ЕГЭ – 2.

# <span id="page-54-0"></span>**Приложение 10. Основные требования к информационной безопасности РЦОИ**

Для обеспечения информационной безопасности в РЦОИ необходимо:

1. издать приказ руководителя организации о назначении ответственного за защиту информации. В приказе указать, что ответственный за защиту информации также выполняет функции ответственного за организацию обработки персональных данных. На роль ответственного за защиту информации назначается лицо, имеющее необходимые знания в области обеспечения информационной безопасности;

2. издать приказ руководителя организации о назначении администратора безопасности. В приказе указать, что администратор безопасности непосредственно осуществляет действия по техническому обеспечению функционирования СЗИ и организационные действия в соответствии с ОРД. Допустимо возложить обязанности администратора безопасности на системного администратора. Допустимо также возложить обязанности системного администратора на администратора безопасности. На роль администратора безопасности назначается лицо, имеющее необходимые знания в области обеспечения информационной безопасности;

3. установить на автоматизированные рабочие места (далее - АРМ) и сервер сертифицированные технические средства защиты от несанкционированного доступа (чтобы доступ пользователей был только через идентификаторы и пароли). Создать журнал учета СЗИ;

4. утвердить список пользователей РИС. Привести в соответствие со списком допущенных пользователей РИС учетные записи на сервере/серверах и АРМ. Если в локальной сети используется доменная архитектура, то привести в соответствие список доменных учетных записей;

5. утвердить для каждого пользователя списки доступных информационных ресурсов (матрица доступа). Привести в соответствие права пользователей на доступ к ресурсам РИС. При организации доступа пользователей к информационным ресурсам РИС необходимо руководствоваться следующим принципом: пользователь РИС не должен иметь больше прав, чем ему требуется для выполнения должностных обязанностей;

6. настроить технические средства защиты от несанкционированного доступа в соответствии с идентификаторами, первичными паролями и списками доступных информационных ресурсов;

7. проводить постоянную работу с идентификаторами, паролями, техническими средствами защиты от несанкционированного доступа в соответствии с требованиями ОРД по защите информации. Рекомендуемая частота смены паролей на доступ к информационным системам РИС раз в три месяца. Обязательная смена паролей на доступ к информационным системам РИС два раза в год – перед началом сбора баз данных и перед началом ЕГЭ;

8. создать журнал учета смены паролей;

9. повышать осведомленность пользователей в вопросах информационной безопасности (инструктажи, тренинги, регламентация прав и ответственности);

10. издать приказ «О назначении лиц, имеющих доступ к региональной информационной системе обеспечения проведения государственной итоговой аттестации обучающихся, освоивших основные образовательные программы основного общего и среднего общего образования на территории (указать название региона)»;

11. установить и настроить межсетевой экран (экраны). Взаимодействие сервера/серверов имеющих доступк РИС с другими сетями, в том числе с сетями общего пользования, должно осуществляться через сертифицированный ФСТЭК межсетевой экран соответствующего класса. Например, программное обеспечение VipNet;

12. обеспечить безопасное хранение ключевой информации ПО VipNet (файл с расширением .dst), применяемой для связи с ФЦТ;

13. заблокировать доступ к информационно-телекоммуникационной сети «Интернет» на АРМ пользователей, имеющих доступк РИС;

14. информационные ресурсы, доступные из информационнотелекоммуникационной сети «Интернет» (Web-сайты, информационные порталы РИС), должны быть изолированы от информационных ресурсов защищенного сегмента РИС или же отделены от информационных ресурсов защищенного сегмента РИС с помощью сертифицированных средств межсетевого экранирования (размещены в демилитаризованной зоне) с организацией разрешительной системы доступа (правил фильтрации);

15. установить и настроить на АРМ пользователей и сервер/серверы сертифицированное антивирусное программное обеспечение;

16. удалить или заблокировать на АРМ (и сервере/серверах если есть) средства беспроводного доступа;

17. проводить эксплуатацию средств антивирусной защиты в соответствии с требованиями ОРД по защите информации. Организовать ежедневное обновление баз средств антивирусной защиты;

18. разработать и утвердить политику обновления общесистемного и прикладного программного обеспечения, а также средств защиты информации;

19. осуществлять регулярное обновление общесистемного и прикладного программного обеспечения, а также средств защиты информации в соответствии с разработанным регламентом;

20. утвердить список съемных машинных носителей информации и места хранения съемных машинных носителей информации;

21. присвоить машинным носителям информации идентификационные номера. Завести журнал учета машинных носителей информации;

22. осуществлять работы, связанные с использованием машинных носителей информации (учет, хранение, выдача, уничтожение), согласно требованиям ОРД по защите информации;

23. утвердить список сотрудников, допущенных в помещения, где установлены технические средства информационной системы и системы защиты. Утвердить границы контролируемой зоны, где размещены технические средства информационной системы;

24. установить мониторы АРМ таким образом, чтобы видеоинформация была доступна для просмотра только оператору АРМ;

25. исключить нахождение в помещениях, где идет обработка информации, в том числе персональных данных и в границах контролируемой зоны, посторонних лиц;

26. провести мероприятия по обследованию, защите и аттестации в соответствии с требованиями безопасности информацииРИС;

27. организовать получение членами ГЭК токена члена ГЭК, необходимого для их примененияпри использовании технологии печати КИМ в ППЭ, сканировании в ППЭ бланков ответов участников ЕГЭ и при проведении части «Говорение» ЕГЭ по иностранным языкам.

#### <span id="page-57-0"></span>**Приложение 11. Основные технические требования к оборудованию видеотрансляции, видео-протоколирования и хранилищ архивов видеозаписей**

#### *Организация видеонаблюдения в помещениях РЦОИ:*

В каждом помещении РЦОИ, задействованном в хранении и обработке ЭМ ЕГЭ, видеонаблюдение осуществляется посредством не менее двух видеокамер. Для полноценного осуществления функций системы видеонаблюдения необходимо разместить по две видеокамеры в углах помещения так, чтобы после установки помещение просматривалось полностью и просматривалась вся рабочая зона сотрудников РЦОИ. Допускается использование1 видеокамеры в одном помещении в случае, если это помещение просматривается полностью.

Для хранения записи информации с видеокамер видеонаблюдения в РЦОИ используется сервер, оснащенный хранилищем архивов видеозаписей. Срок хранения видеозаписи экзамена – до 1 марта следующего года. До наступления указанной даты материалы видеозаписи экзамена могут быть использованы Рособрнадзором и ОИВ с целью выявления фактов нарушения порядка проведения ГИА.

Срок хранения видеозаписи экзамена, на основании которой было принято решение об остановке экзамена в ППЭ или отдельных аудиториях ППЭ, удалении обучающегося, выпускника прошлых лет с экзамена, аннулировании результатов экзамена составляет не менее трех лет со дня принятия соответствующего решения.

# Образец журнала доступа к программно-аппаратному комплексу (ПАК) Наименование субъекта Российской Федерации\_\_\_\_\_\_\_\_\_\_\_\_\_\_\_\_\_\_\_\_\_\_\_\_\_\_ Наименование помещения РЦОИ \_\_\_\_\_\_\_\_\_\_\_\_\_\_\_\_\_\_\_\_\_\_\_\_\_\_\_\_\_\_\_\_\_\_\_\_\_

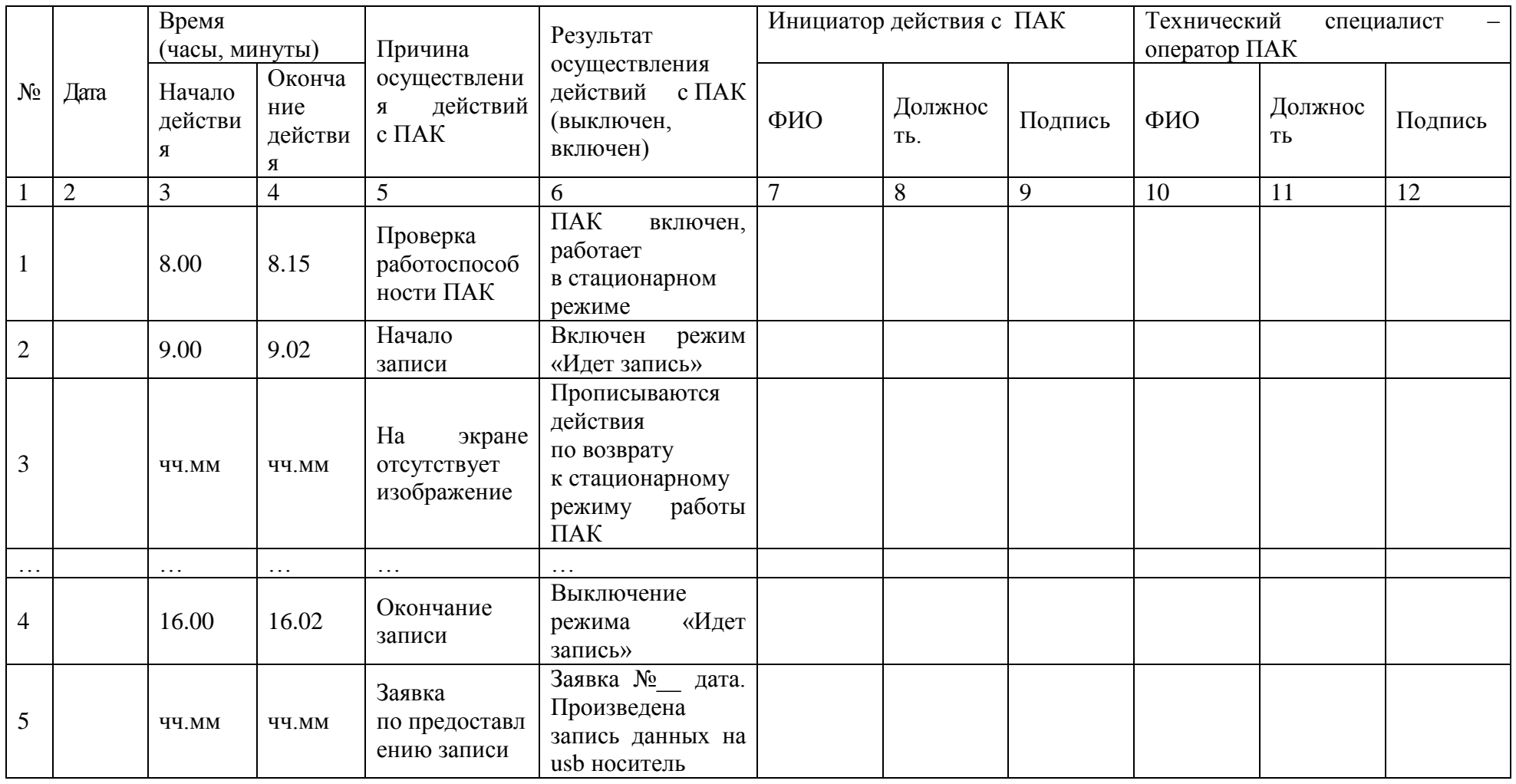

Руководитель РЦОИ\_\_\_\_\_\_\_\_\_\_\_\_\_\_\_\_\_\_\_\_\_\_\_\_\_\_\_\_/ФИО